# DIGITAL LAWL

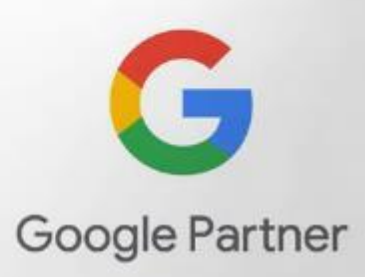

## **Because Marketplace Exclusivity Matters**

**Experience The Difference** 

- $\triangleleft$  Search Engine Optimization (SEO)
- **Pay-Per-Click Marketing (PPC)** 
	- **Social Media Marketing**
- **Content Marketing Strategies**
- $\sqrt{\phantom{a}}$  Web Design & Development
	- **Reputation Management**
- $\mathcal$  Local Search
- **Digital Video Marketing**

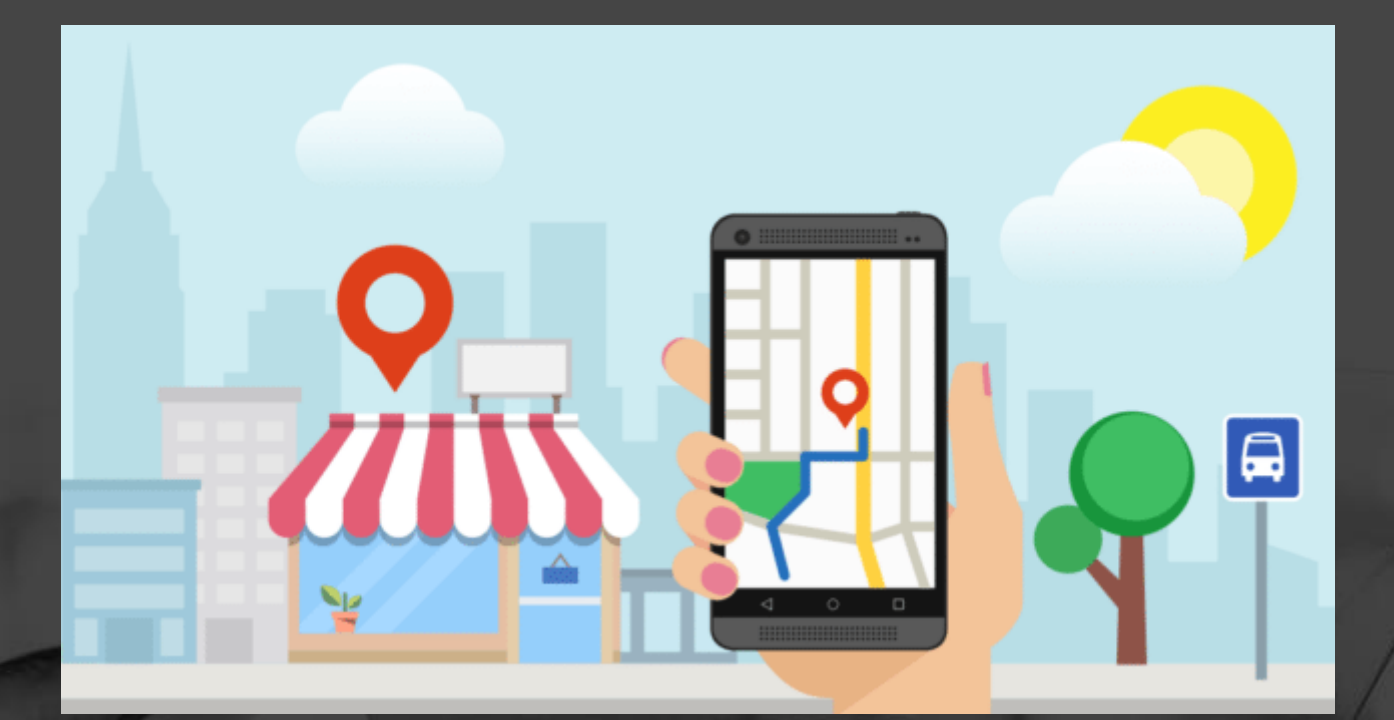

## **Local SEO Tips 2023**

Download: **www.digitallawmarketing.com/mba2023/**

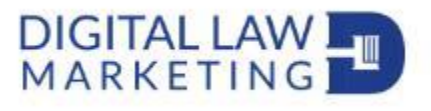

## **Search Engine Optimization**

Download: **www.digitallawmarketing.com/mba2023/**

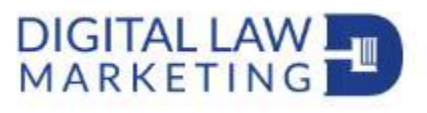

…it's the process of making a website or web page more visible and higher ranked on search engine results pages (like Google) so that more people can find and visit the site.

Download: **www.digitallawmarketing.com/mba2023/**

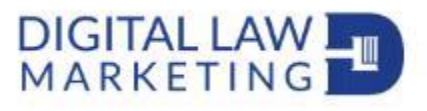

## **Local Search Engine Optimization**

Download: **www.digitallawmarketing.com/mba2023/**

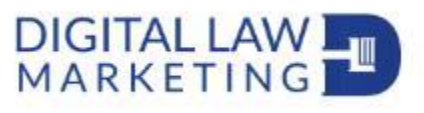

…is about making sure your business shows up at the top of search results when people search for businesses like yours in your local area.

Download: **www.digitallawmarketing.com/mba2023/**

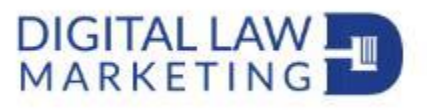

…is about making sure your business shows up at the top of search results when people search for businesses like yours in your local area.

Download: **www.digitallawmarketing.com/mba2023/**

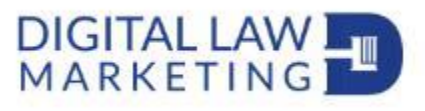

## • Ranking Tips for your Google Business Profile

Download: **www.digitallawmarketing.com/mba2023/**

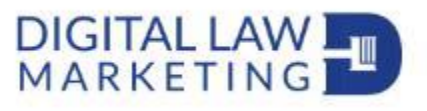

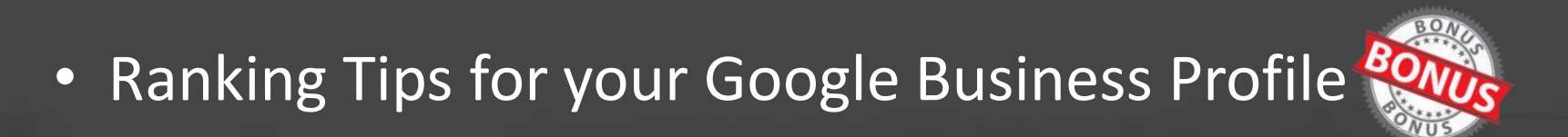

Download: **www.digitallawmarketing.com/mba2023/**

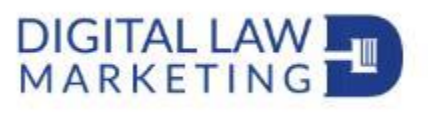

## • Ranking Tips for your Google Business Profile • Ranking Tips for your website

Download: **www.digitallawmarketing.com/mba2023/**

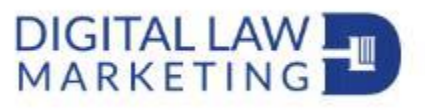

## • Ranking Tips for your Google Business Profile

- Ranking Tips for your website
- How to choose the next location for your business

Download: **www.digitallawmarketing.com/mba2023/**

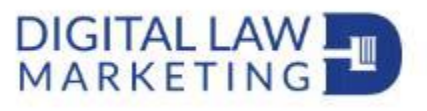

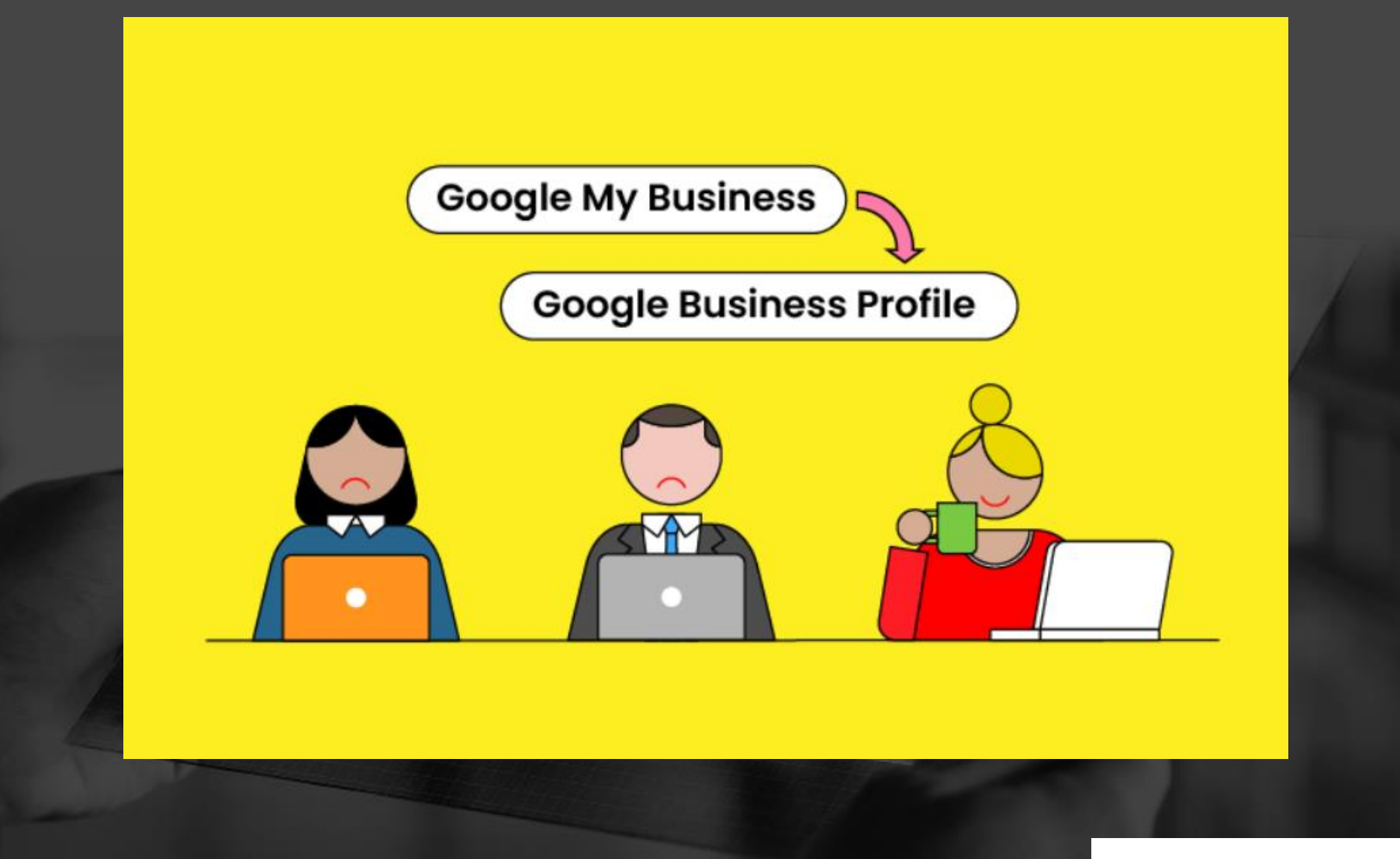

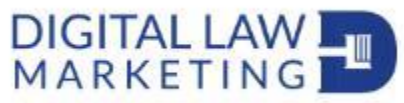

#### Google

#### taylor and ring manhattan beach

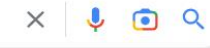

国 News 口 Images  $Q$  All  $\odot$  Maps

Tools

About 22,200,000 results (0.57 seconds)

https://www.taylorring.com :

#### **Taylor & Ring**

Our Manhattan Beach personal injury attorneys fight to get clients every dollar they deserve, including compensation for physical pain, emotional suffering, ...

O Shopping

: More

#### Contact Us · David M. Ring · About Us

You've visited this page many times. Last visit: 12/6/22

https://www.taylorring.com > attorneys

Los Angeles Sexual Assault and Personal Injury Lawyers Taylor and Ring is a great law firm, I can only say wonderful things about it.

https://www.taylorring.com > Practice Areas :

Manhattan Beach Personal Injury Attorneys LA - Taylor & Ring The law firm of Taylor & Ring represents people who have suffered a serious or ...

https://profiles.superlawyers.com > california > lawfirm

#### Taylor & Ring - Manhattan Beach, California

Taylor & Ring is a top rated law firm in Manhattan Beach, CA specializing in Personal Injury -General. Their attorneys have met the Super Lawyers selection ...

https://www.hg.org > ... > Manhattan Beach - 11

Taylor & Ring - Lawyers in Manhattan Beach, CA - HG.org

Taylor & Ring is a plaintiff's personal injury and sexual abuse/assault firm located in Manhattan Beach and serving clients in the greater Los Angeles region,

https://www.lawinfo.com › ... › Taylor & Ring :

Taylor & Ring - Manhattan Beach, CA Sexual Abuse Law Firm Taylor & Ring is one of the leading law firms that represents victims of sex abuse, sex assault,

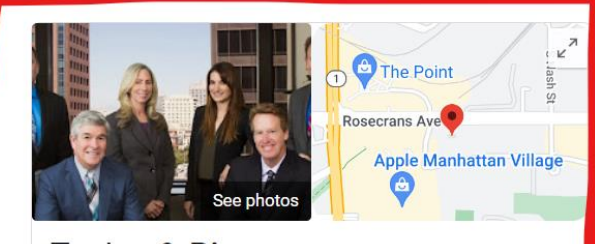

#### Taylor & Ring

**Directions** Website Save Call

5.0 ★★★★ ★ 28 Google reviews

Personal injury attorney in Manhattan Beach, California

Service options: Online appointments · Onsite services

Located in: Manhattan Beach Towers

Address: 1230 Rosecrans Ave #360, Manhattan Beach, CA 90266

Hours: Open · Closes 5 PM -

Phone: (310) 209-4100

Appointments: taylorring.com

Providers (i)

#### Suggest an edit

Products

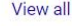

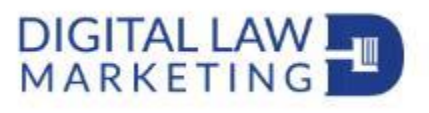

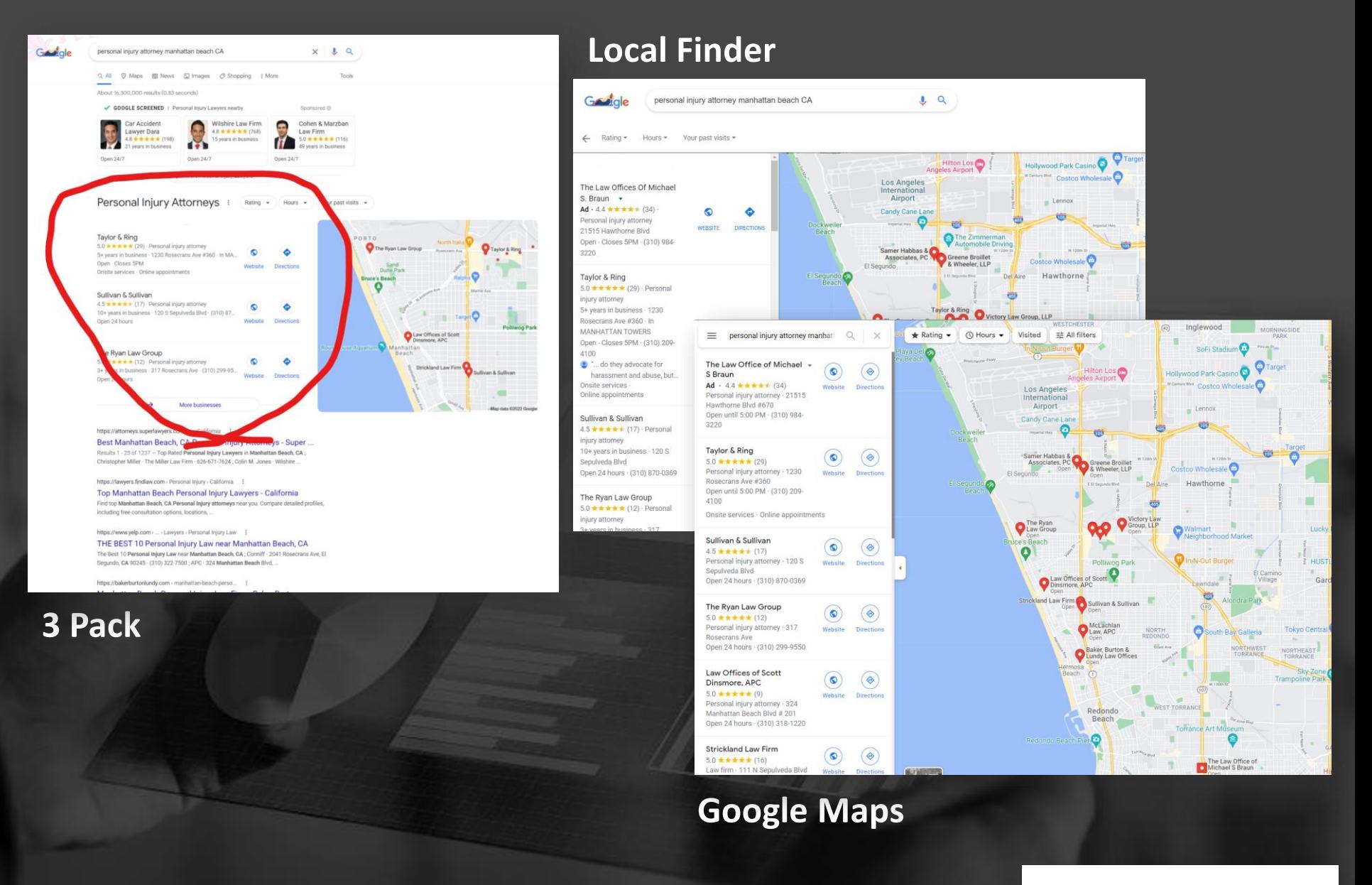

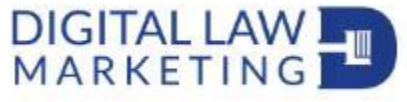

## Tip 1 – Use the correct category

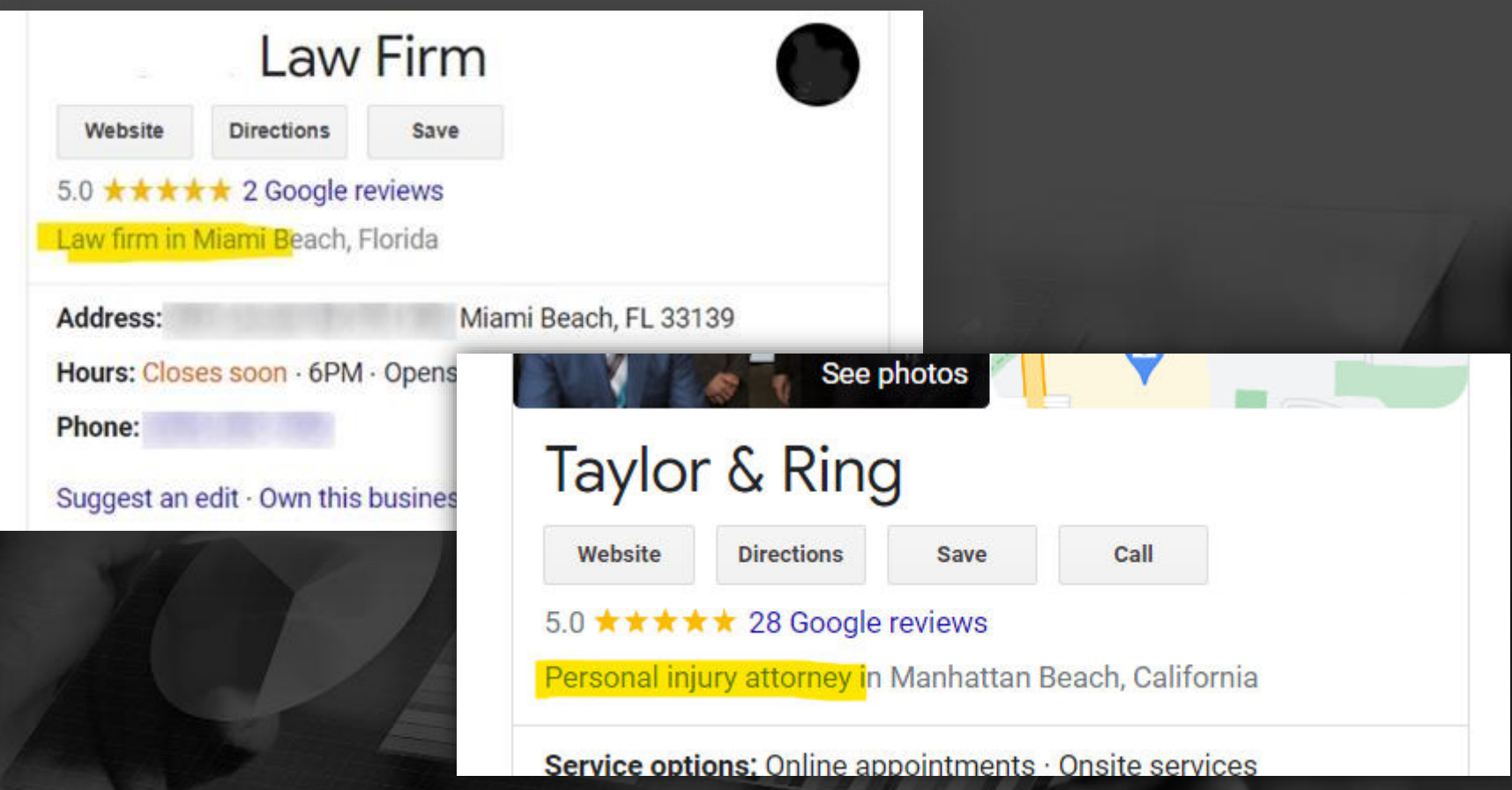

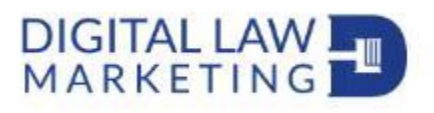

### Tip  $1 -$  Use the correct category

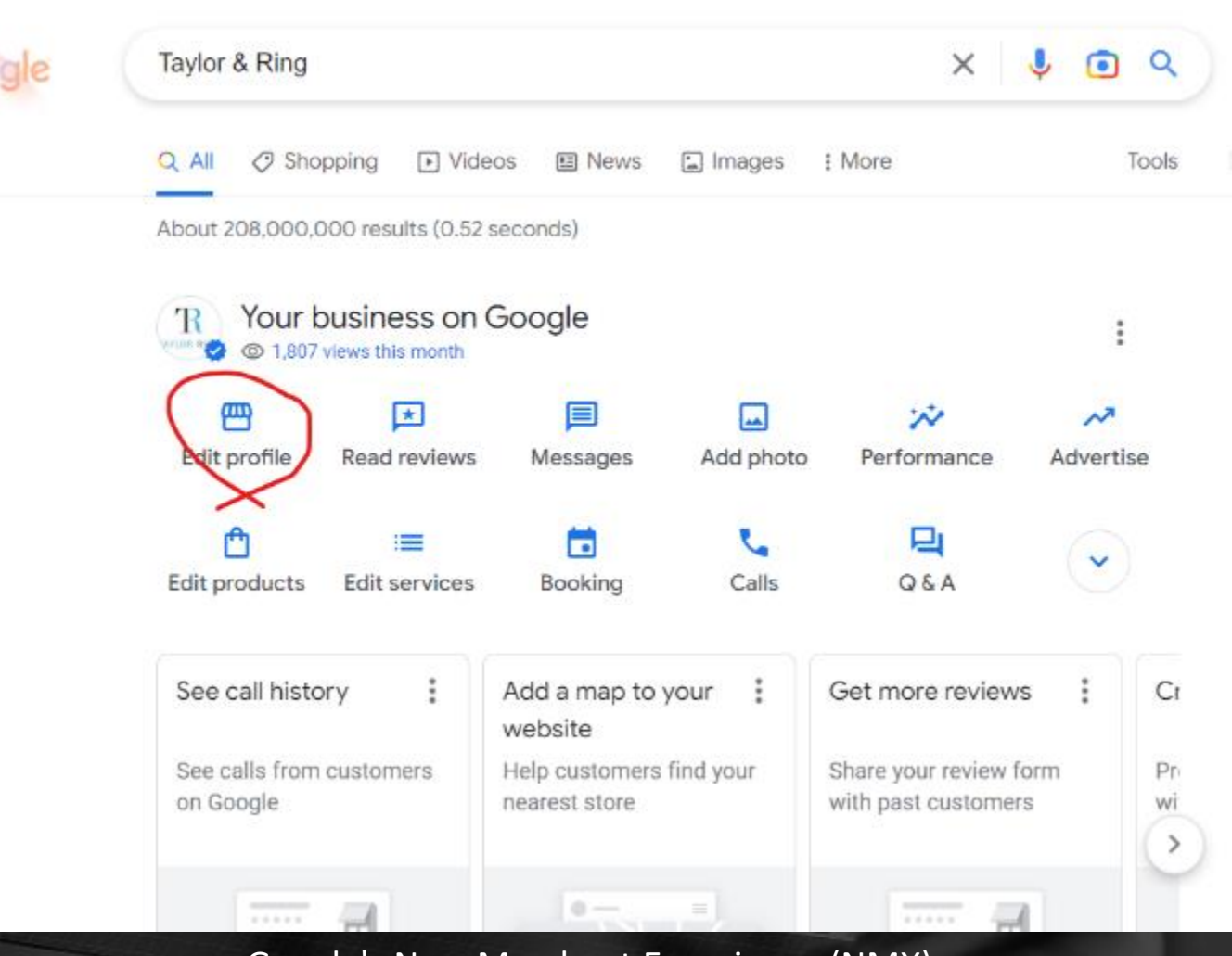

Google's New Merchant Experience (NMX)

DIGITAL LAW

### Tip 1 – Use the correct category

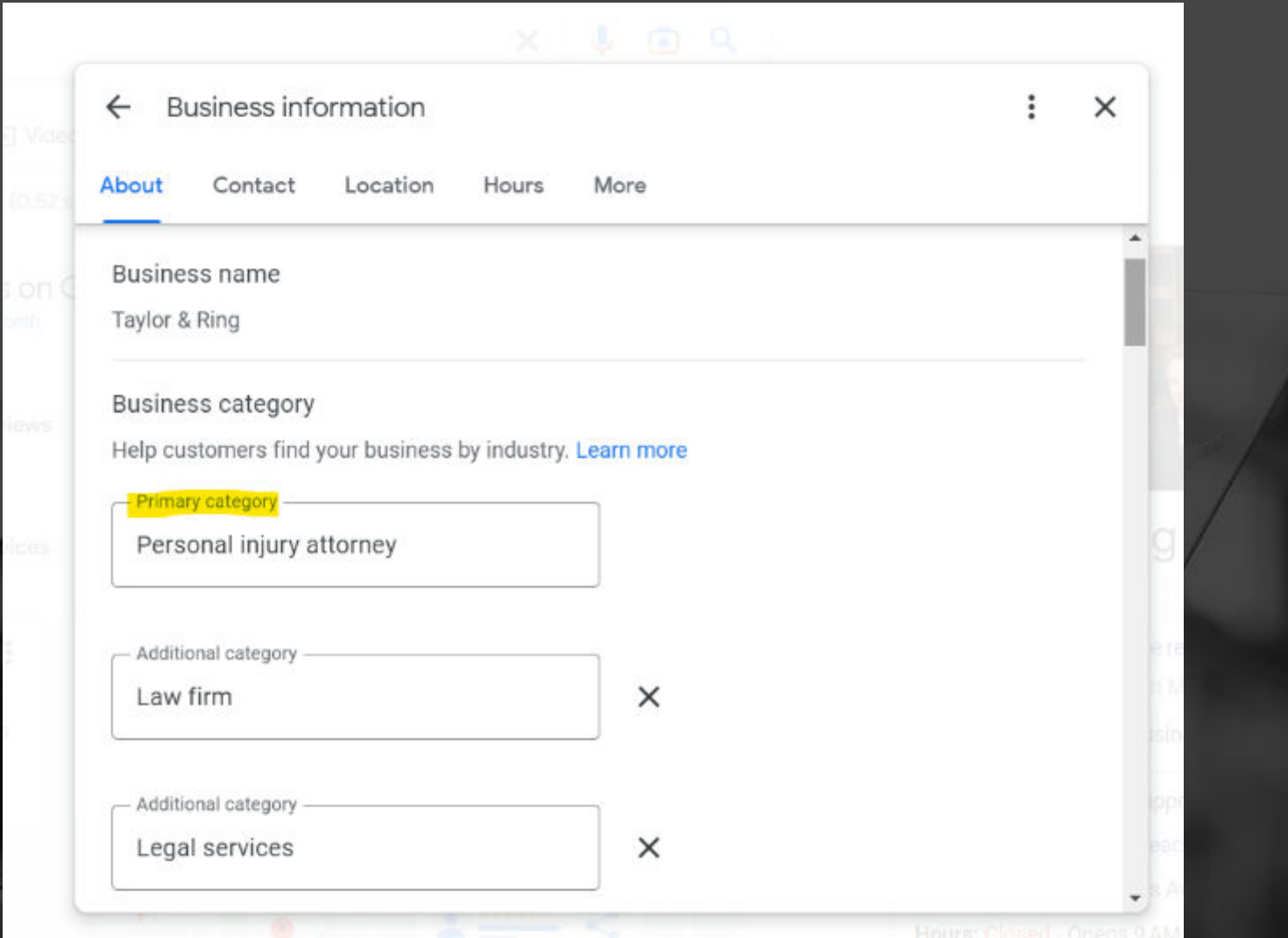

DIGITAL LAW I −

### Tip 2 – Website link

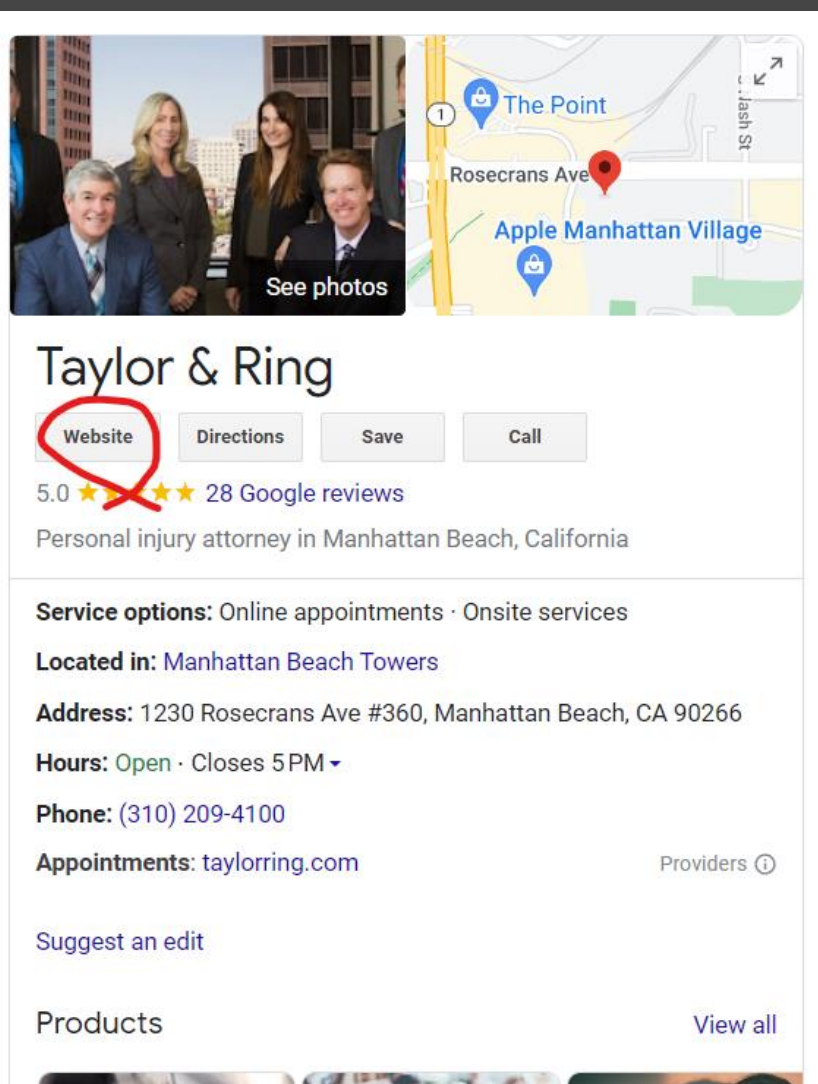

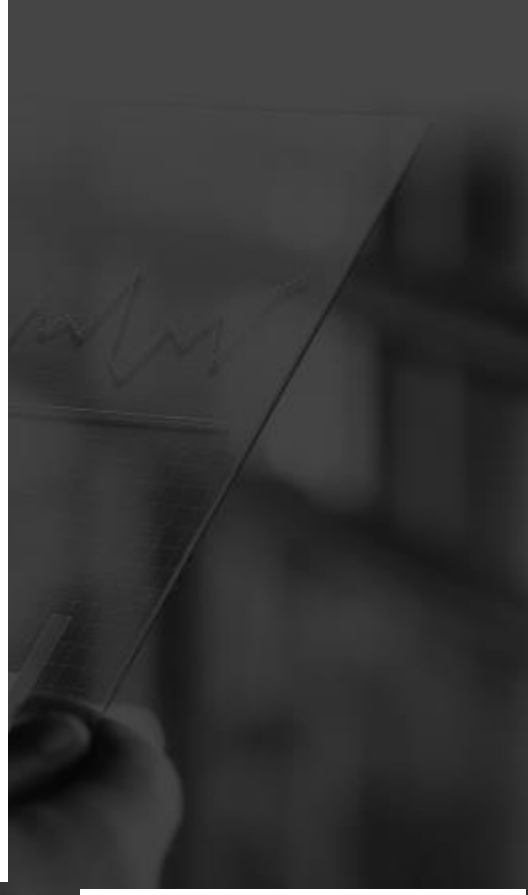

DIGITAL LAW

## Tip 2 – Website link

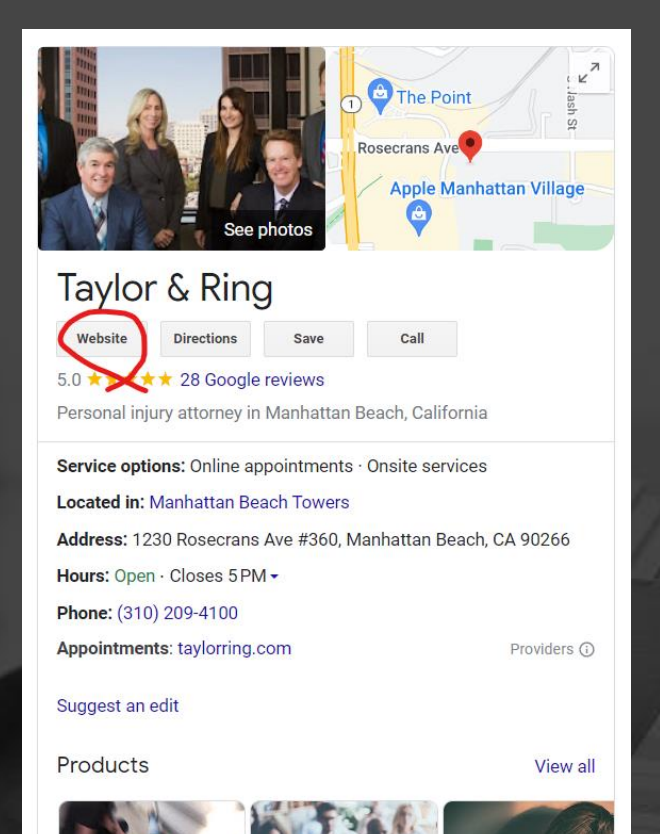

#### **TRACK YOUR LINKS!**

- If you don't track your links you cannot tell where your traffic came from in your Google Analytics or in your Google Search Console data!
- It's called "utm tagging"
- How do I know if I am tracking my links?
- Easy! Your link should look like this  $\mathbb{Q}$

**www.yourdomain.com/?utm\_source=google&utm\_medium=organic&utm\_campaign=gmb-office**

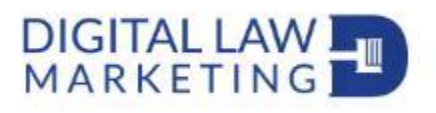

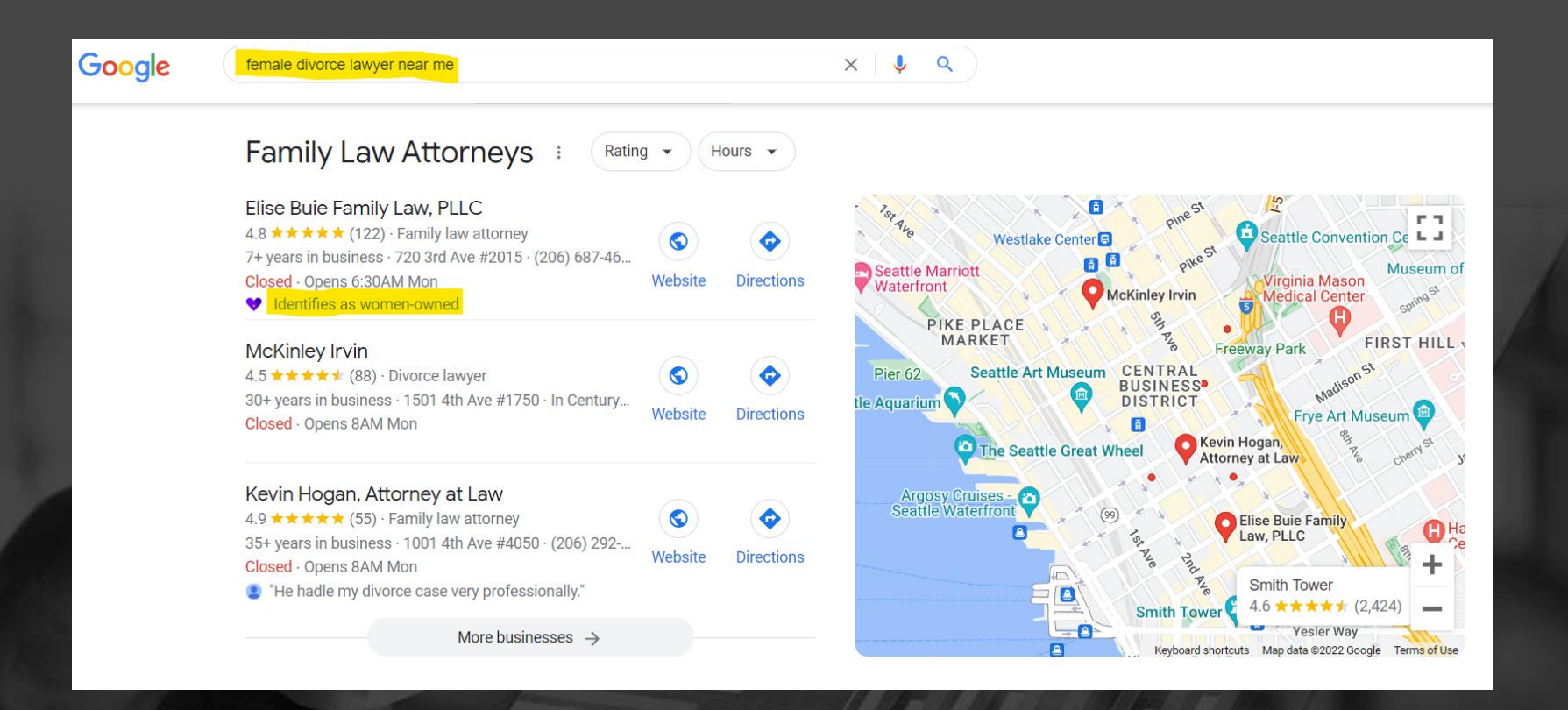

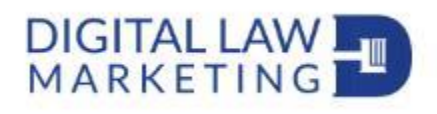

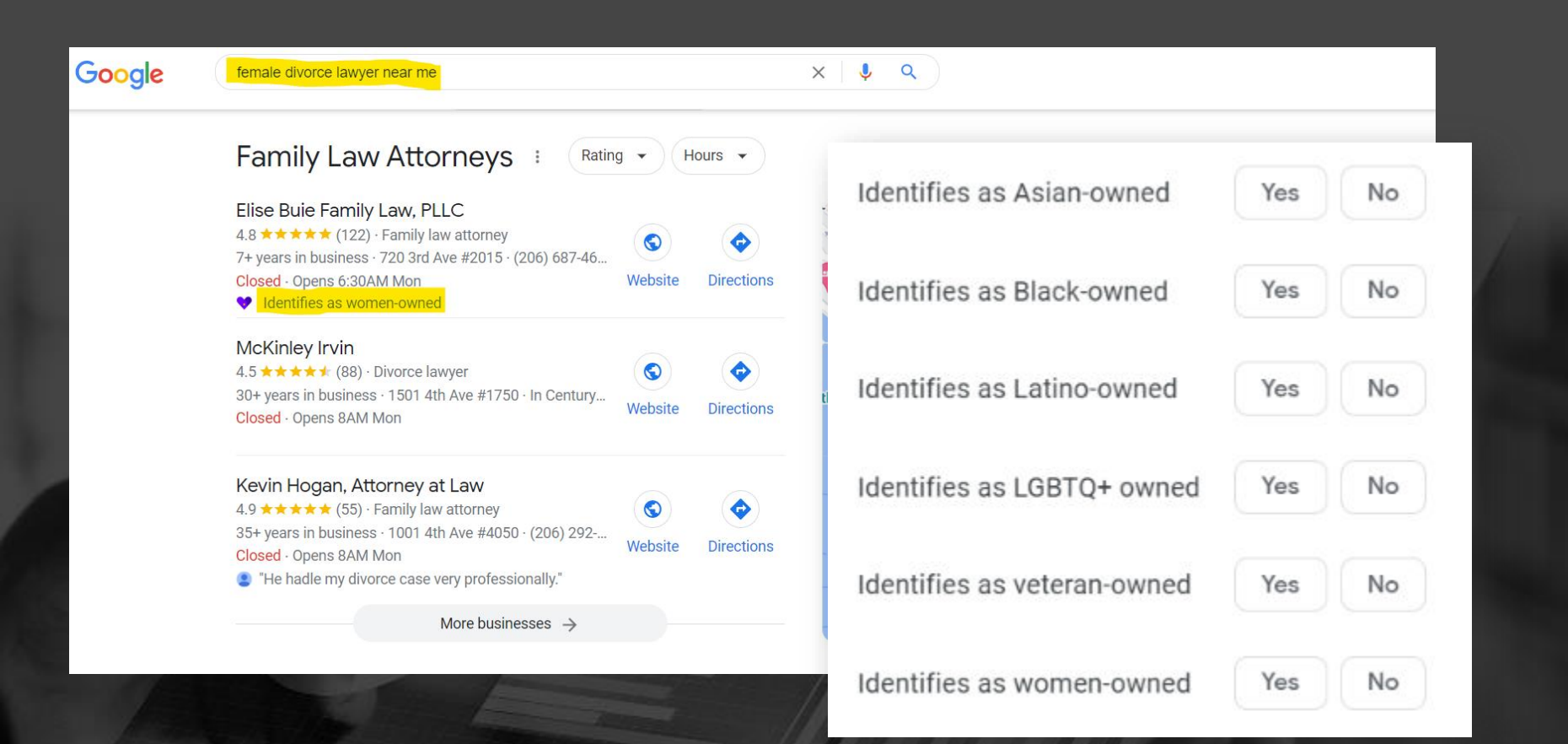

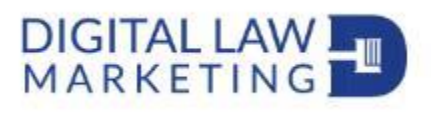

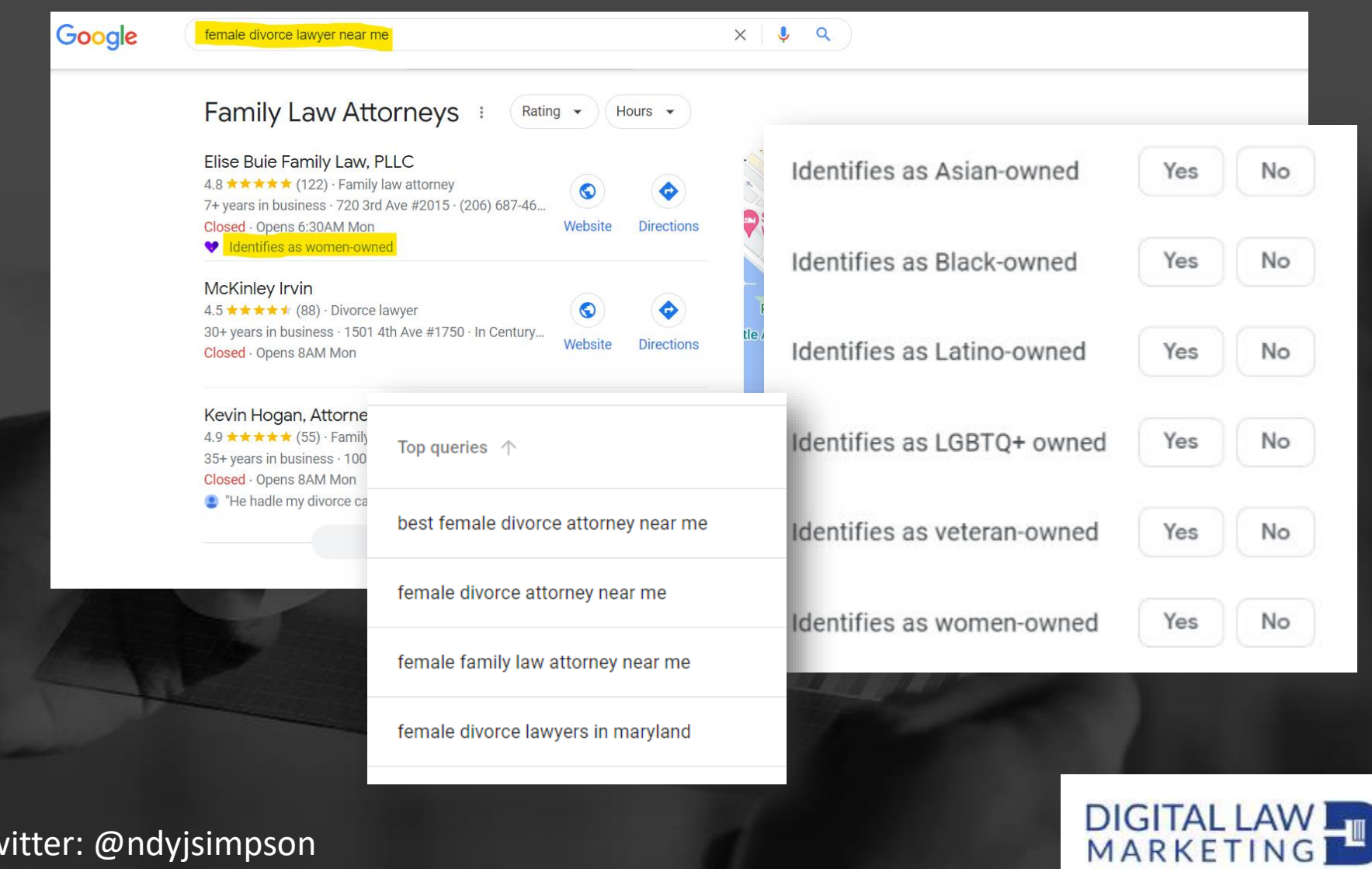

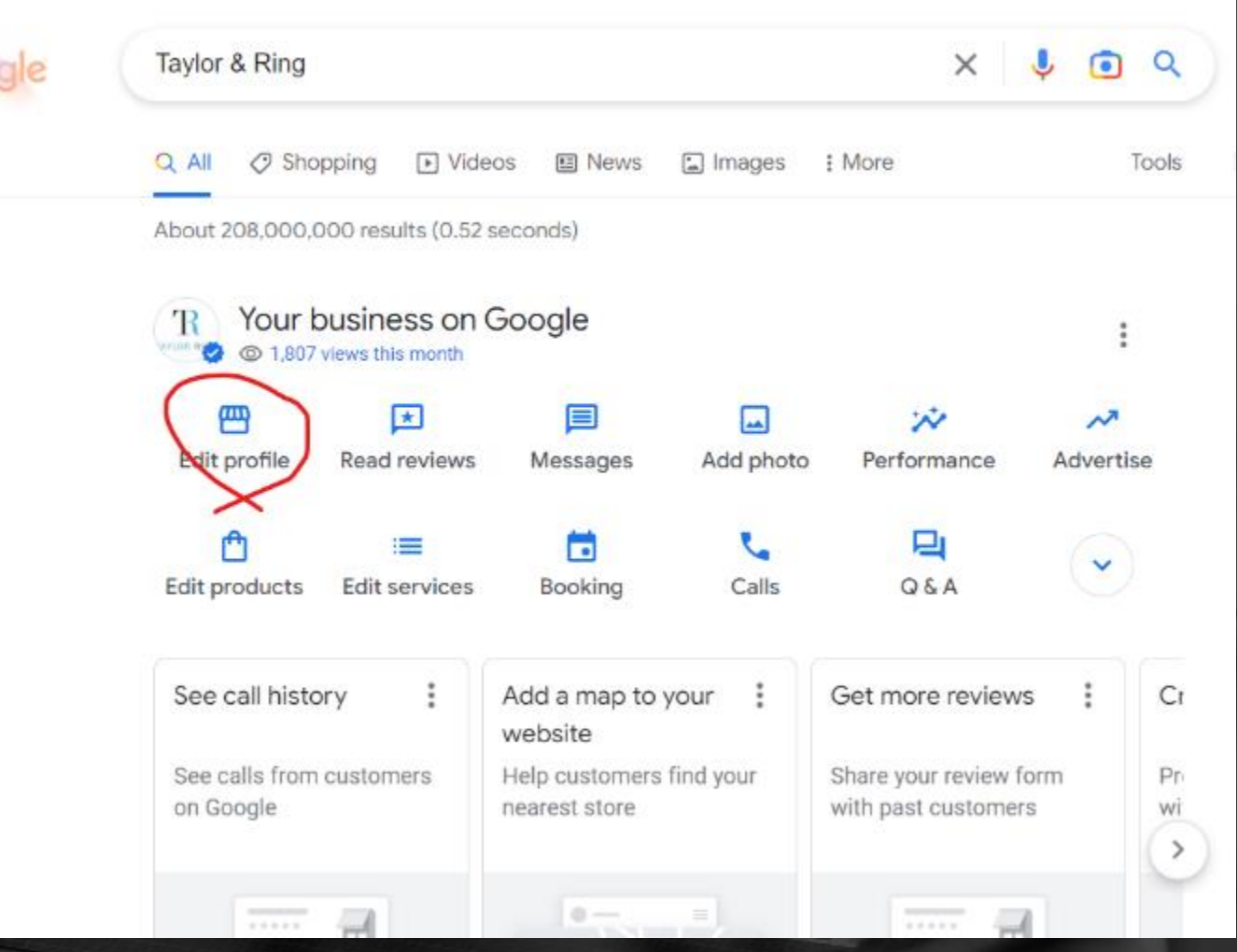

DIGITAL LAW

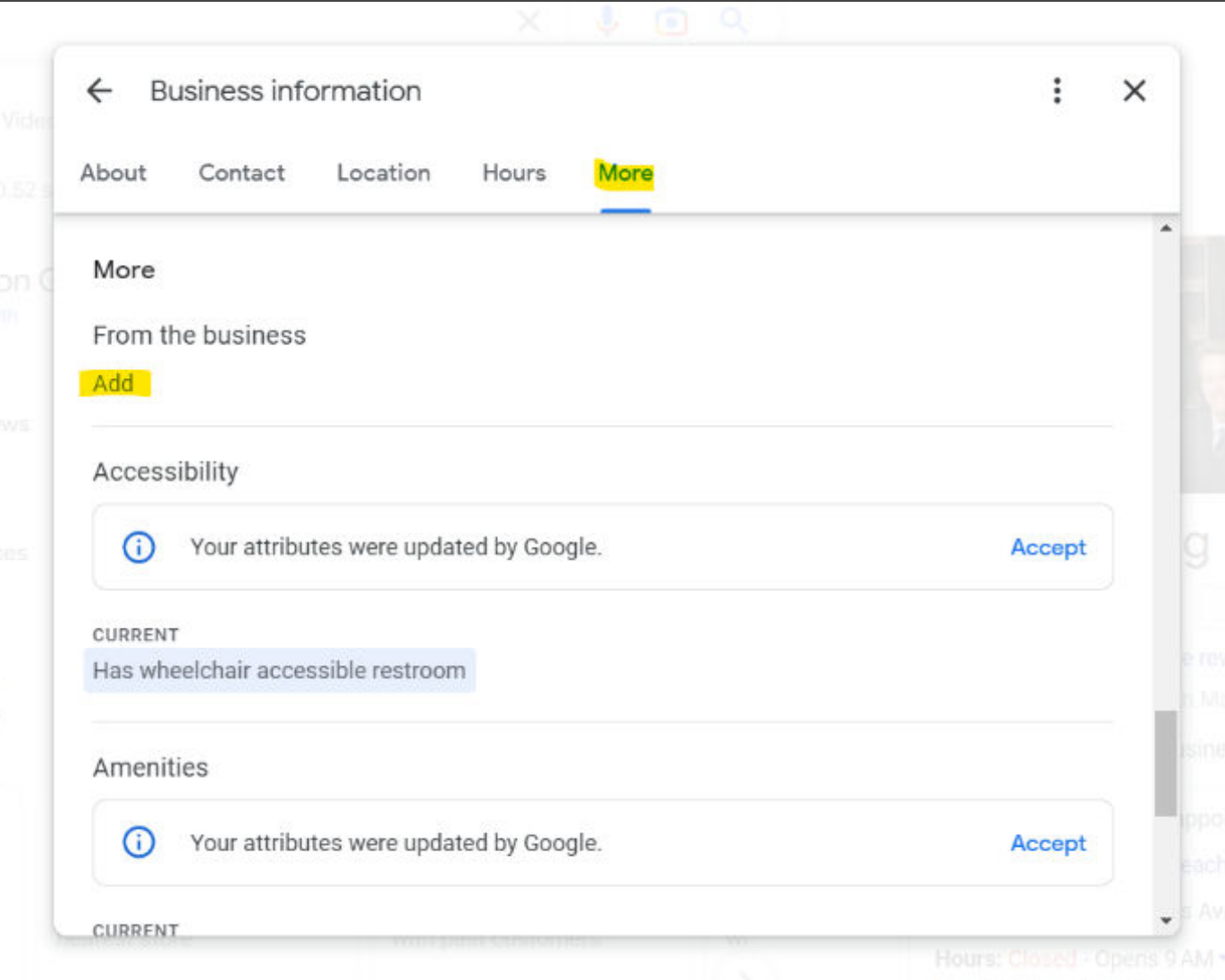

DIGITAL LAW

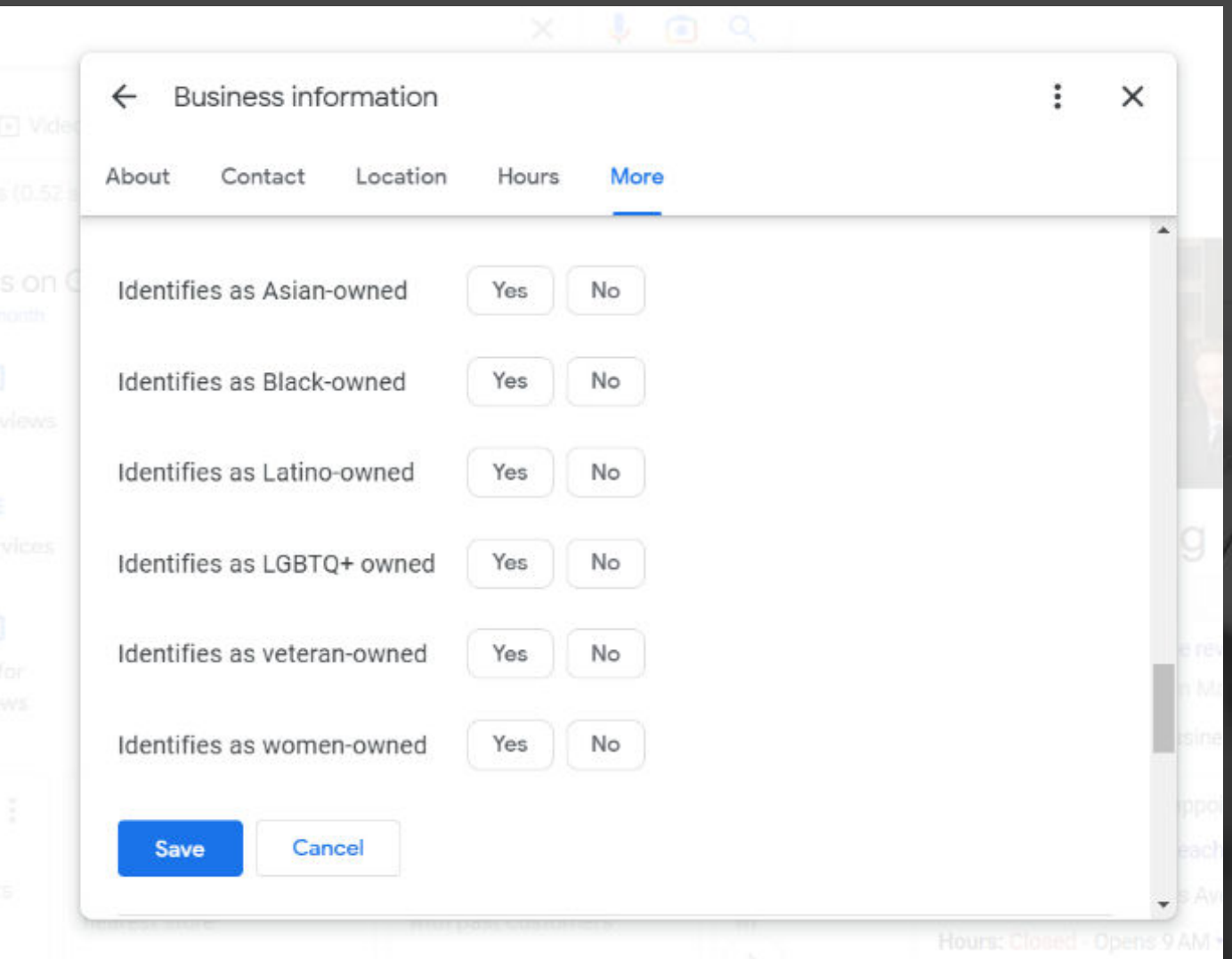

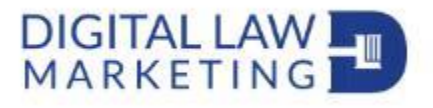

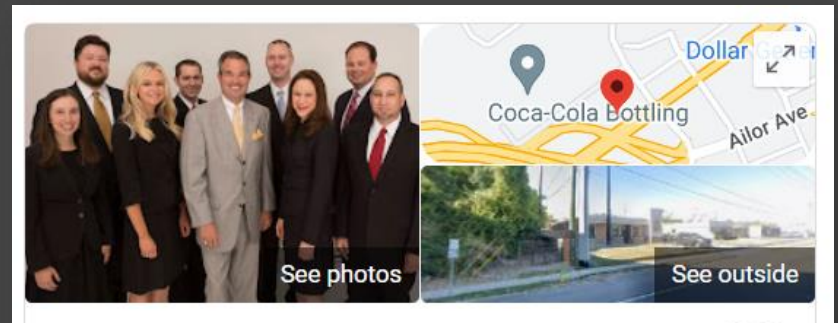

#### **Banks and Jones**

**Directions** 

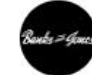

Website

Save

Call

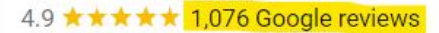

Personal injury attorney in Knoxville, Tennessee

Address: 2125 Middlebrook Pike, Knoxville, TN 37921

Hours: Open · Closes 5PM -

Phone: (865) 328-1812

Appointments: banksjones.com

Providers (i)

Suggest an edit · Own this business?

Questions & answers Q: Do you offer an initial free consultation?

Ask a question

A: Yes, we do. Just call or visit our site and leave your details, and we'll contact you directly

See all questions (13)

#### Twitter: @ndyjsimpson

*"More consumers use Google to evaluate local businesses than ever before. In 2021, 81% did, but the year before that, just 63% did."*

*Brightlocal*

#### *http://bit.ly/2022review*

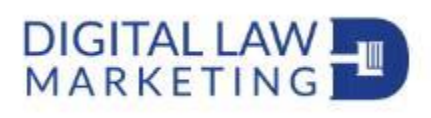

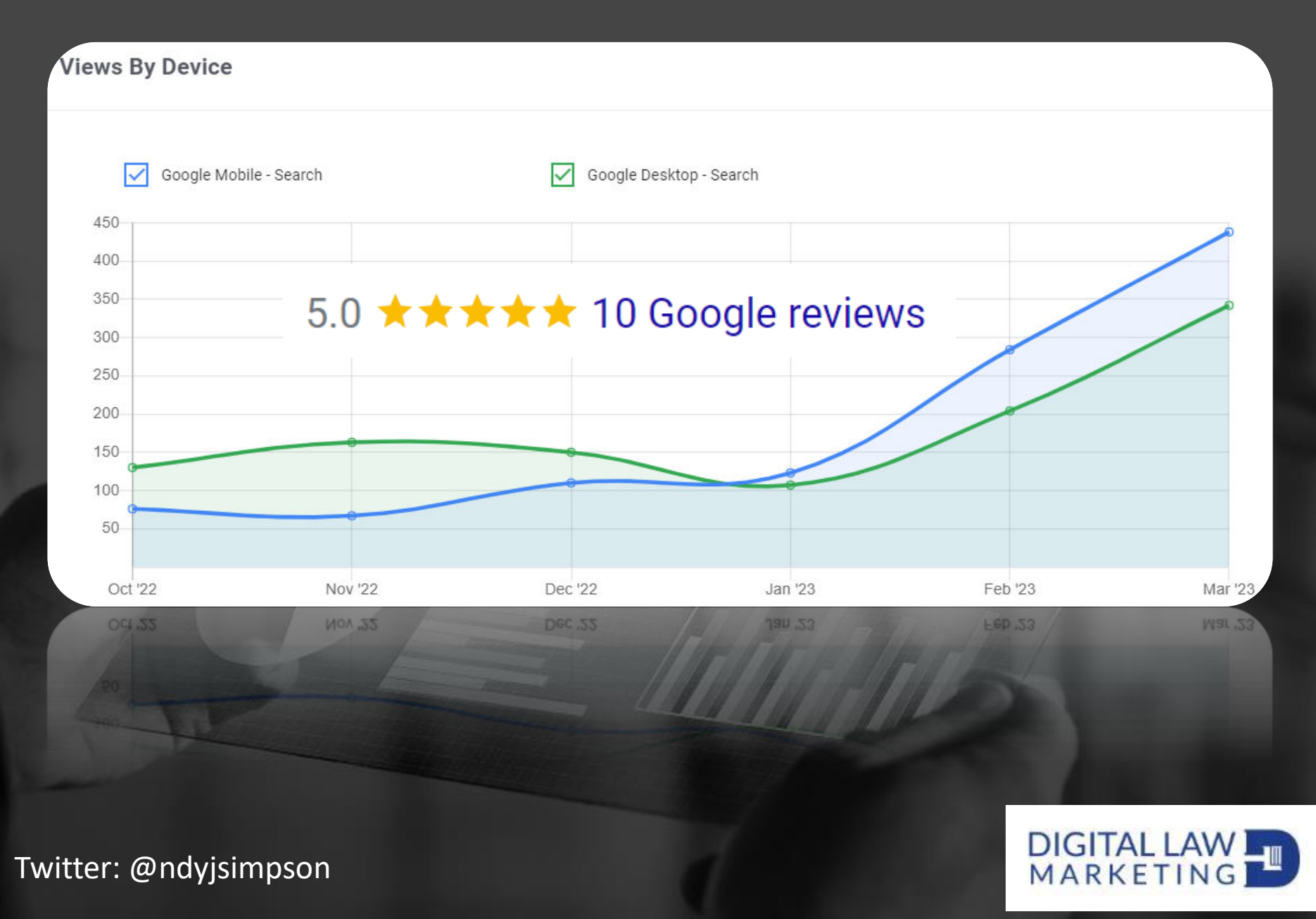

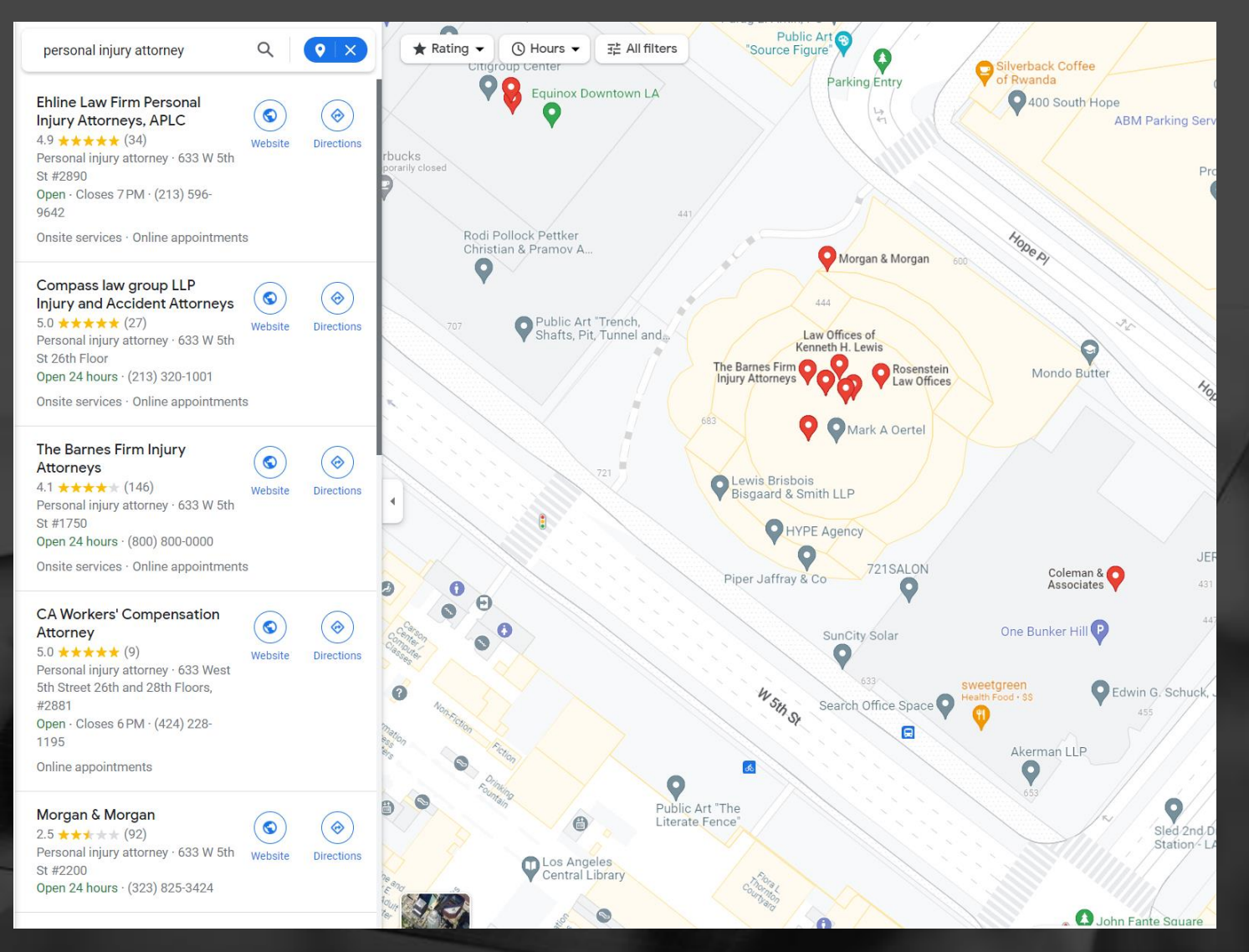

DIGITAL LAW

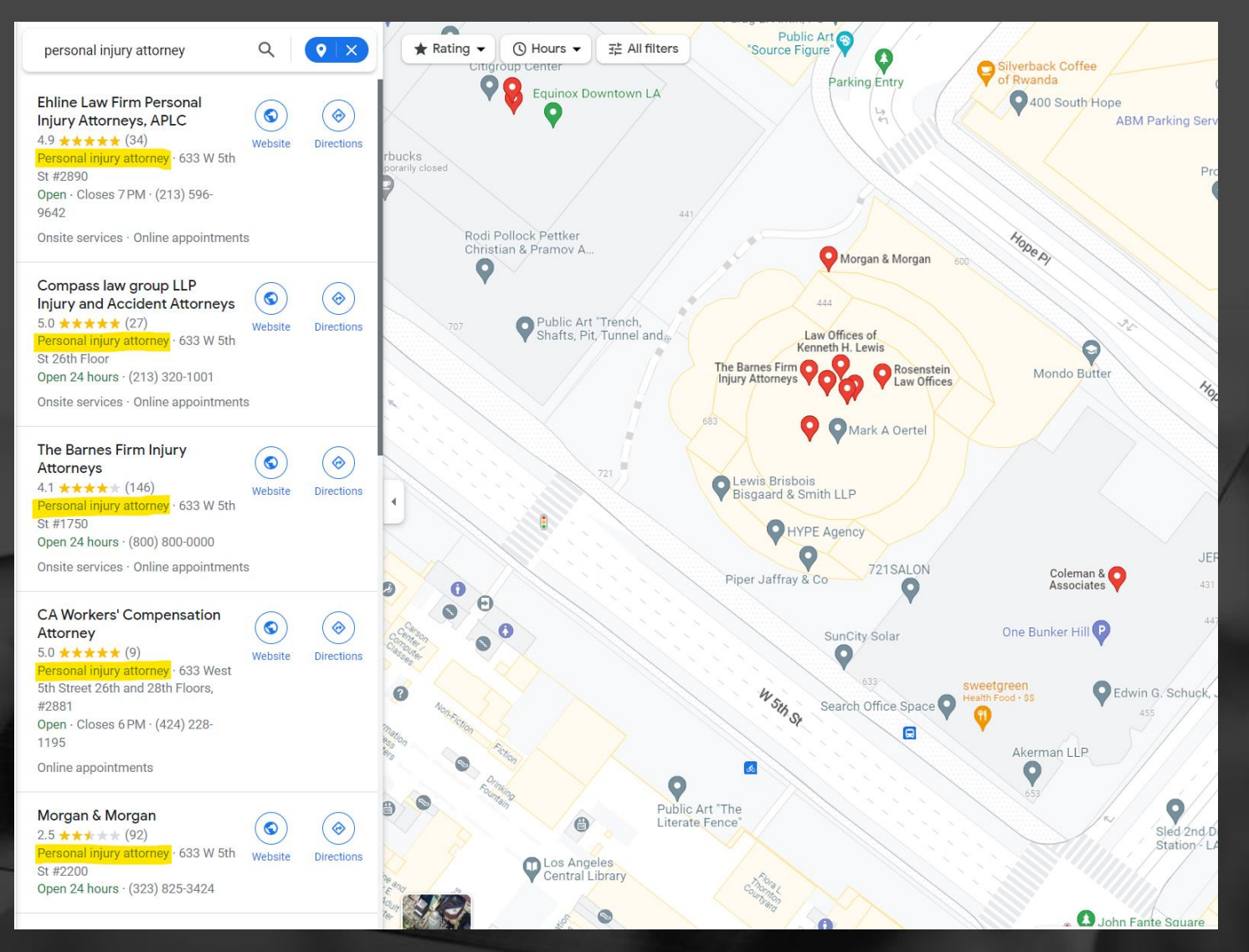

DIGITAL LAW

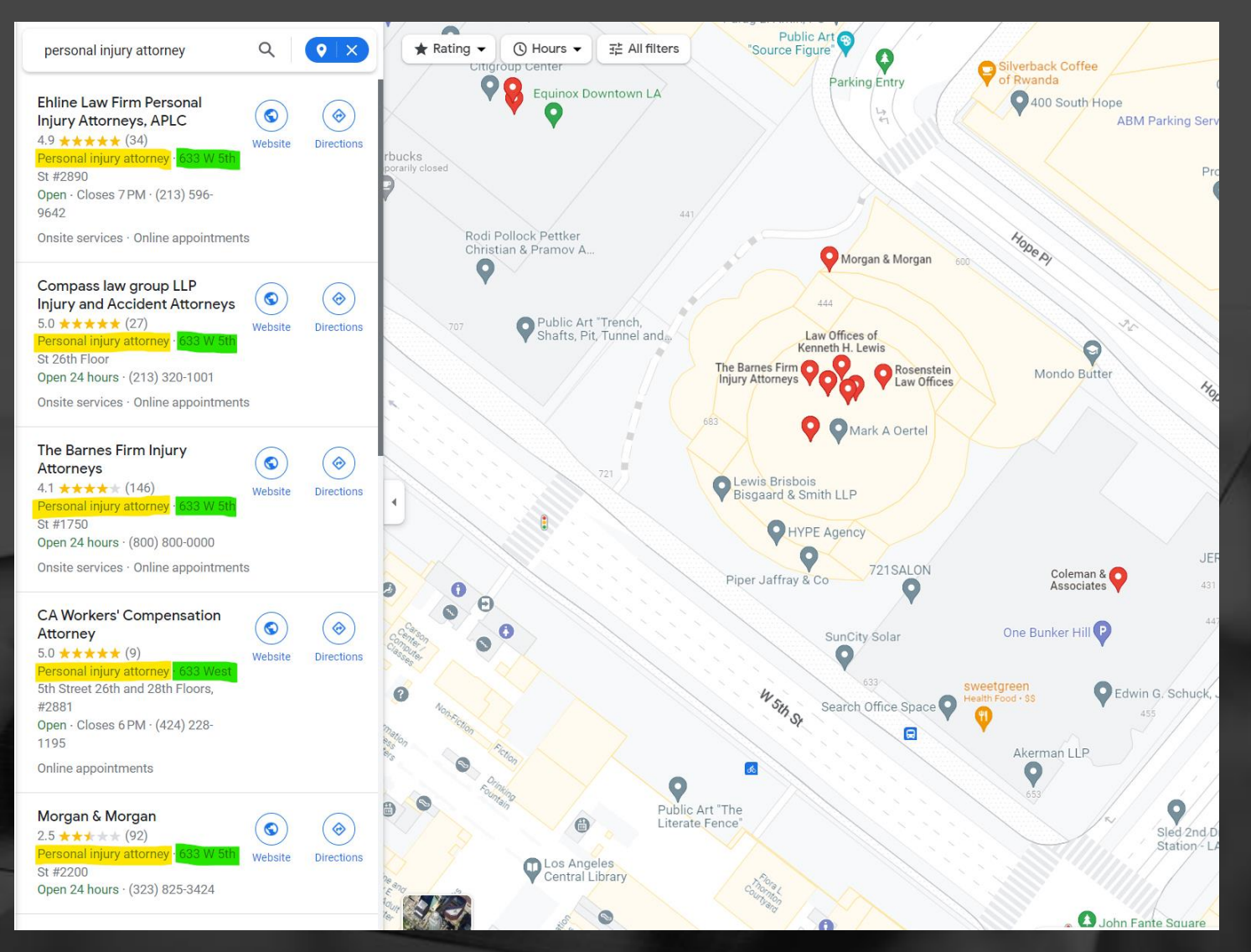

DIGITAL LAW

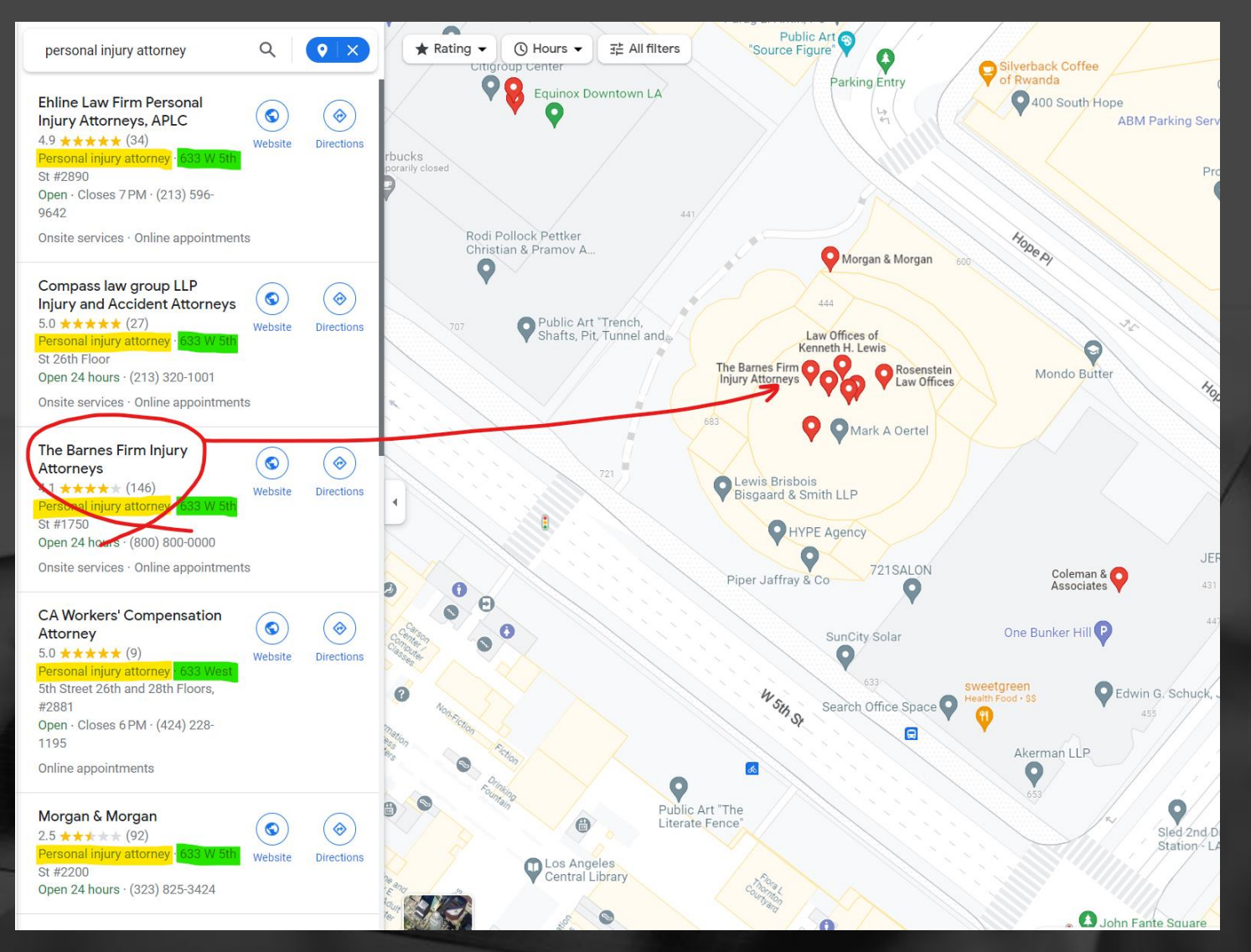

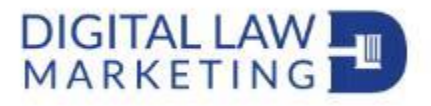

*It's not just about the number of reviews that matter…*

- **Number**  how many reviews?
- **Recency** when was your last review?
- **Frequency** how many reviews do you get a week/month/year?
- **Engagement** are your reviews read, liked?
- **Keywords in review** e.g. "I was involved in a car accident"
- **Photographs** can help the review appear higher when users look at your listed reviews

All of the above are compared to competitors

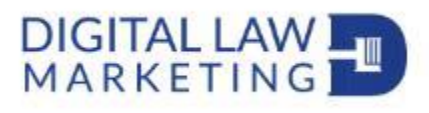

### Tip 5 – Business Name

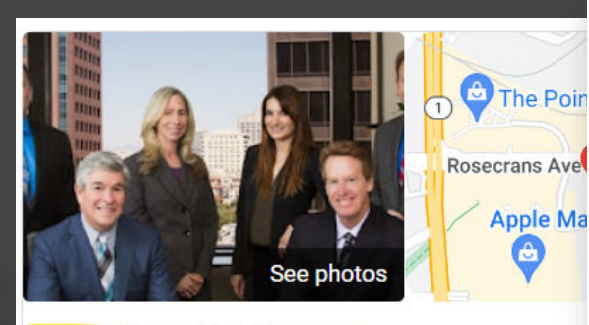

#### **Taylor & Ring**

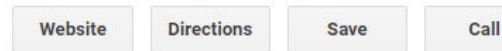

5.0 ★★★★ 28 Google reviews Personal injury attorney in Manhattan Beach, Califor

Service options: Online appointments · Onsite servic **Located in: Manhattan Beach Towers** Address: 1230 Rosecrans Ave #360. Manhattan Bea Hours: Open · Closes 5 PM -Phone: (310) 209-4100 Appointments: taylorring.com

W 3rd St bia Steamb seum **Betty Rae's Ice Cream** See photos

#### **Kansas City Accident Injury Attorneys**

Website **Directions** Save 4.9 ★★★★ + 549 Google reviews Personal injury attorney in Kansas City Service options: Online appointments Address: 510 Walnut St suite 100, Kar

Phone: (816) 441-4228

Appointments: kansascityaccidentinju

Hours: Open · Closes 5:30 PM · More I

Providers (i)

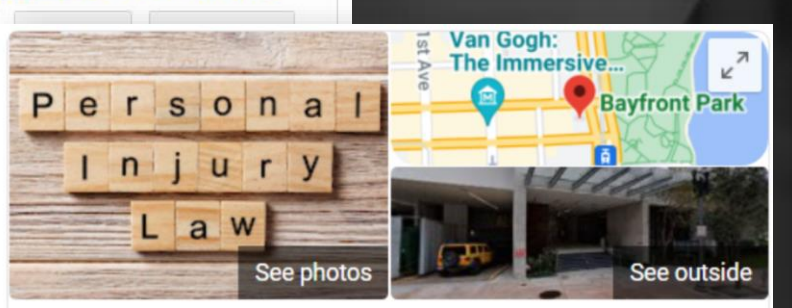

#### Simpson Firm, P.A. | Best Personal **Injury Attorney & Lawyers Law Firm** in Miami

**Save** 

Website

Call

4.9 ★★★★ ★ 88 Google reviews

**Directions** 

Personal injury attorney in Miami, Florida

Twitter: @ndyjsimpson Report Spam: **https://bit.ly/aaj-report-spam-2023**

## **DIGITAL LAV**<br>MARKETIN

## Business Name, rebranding

## Pros • Ranking benefits

## Cons

- Re-branding headache
- Competitors suggesting edits
- It can all be for nothing, your competition do the same legally or not

**DIGITAL** MARKET

## **BONUS TIP** – GBP Services

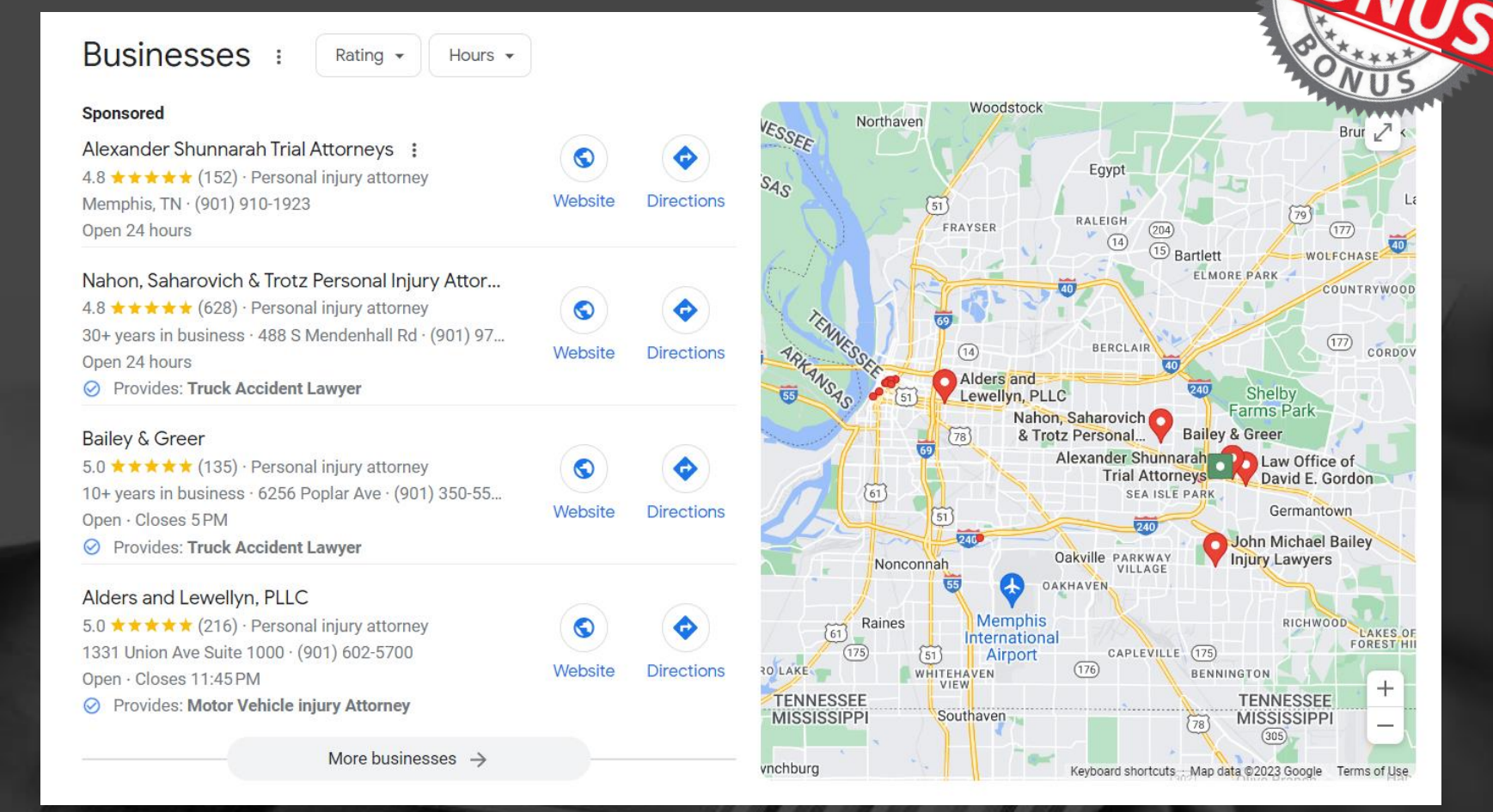

#### "truck accident lawyer Memphis"

Reference: www.sterlingsky.ca/services-in-google-business-profile-impact-ranking/

Twitter: @ndyjsimpson

## DIGITAL LAW

## **BONUS TIP** – GBP Services

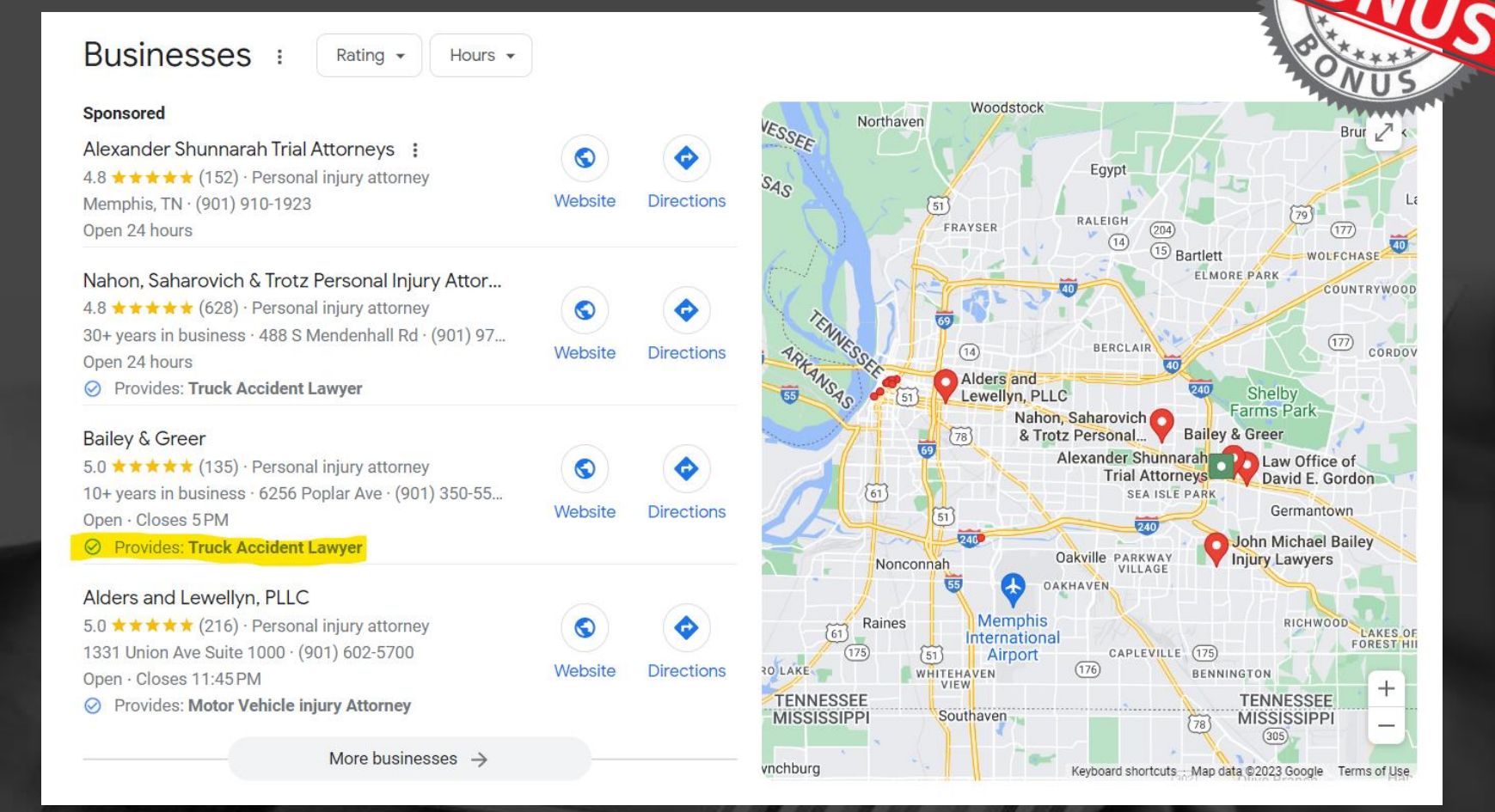

#### "truck accident lawyer Memphis"

Reference: www.sterlingsky.ca/services-in-google-business-profile-impact-ranking/

Twitter: @ndyjsimpson

## DIGITAL LAW
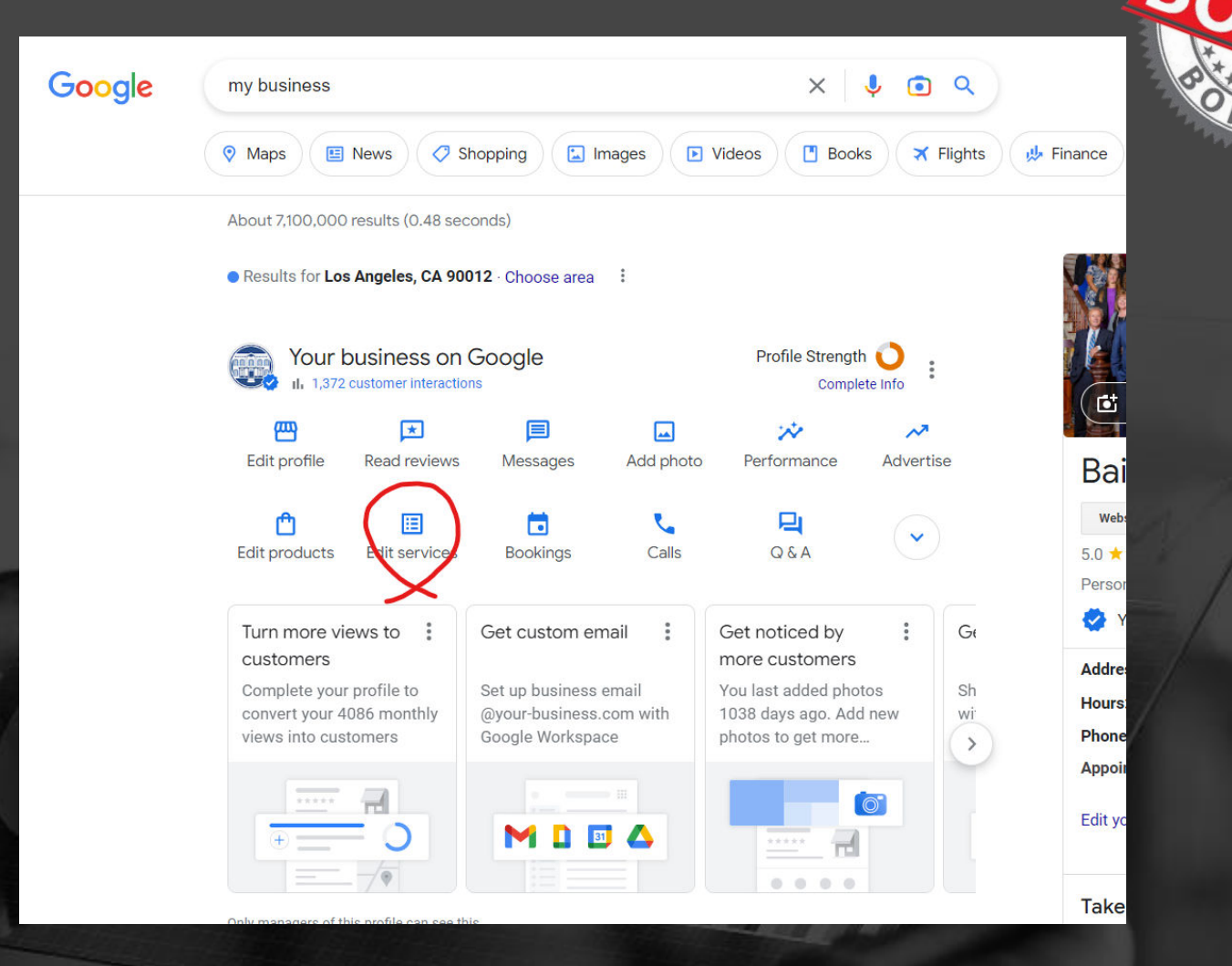

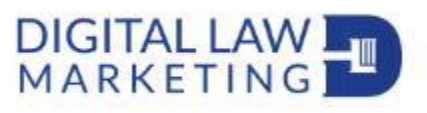

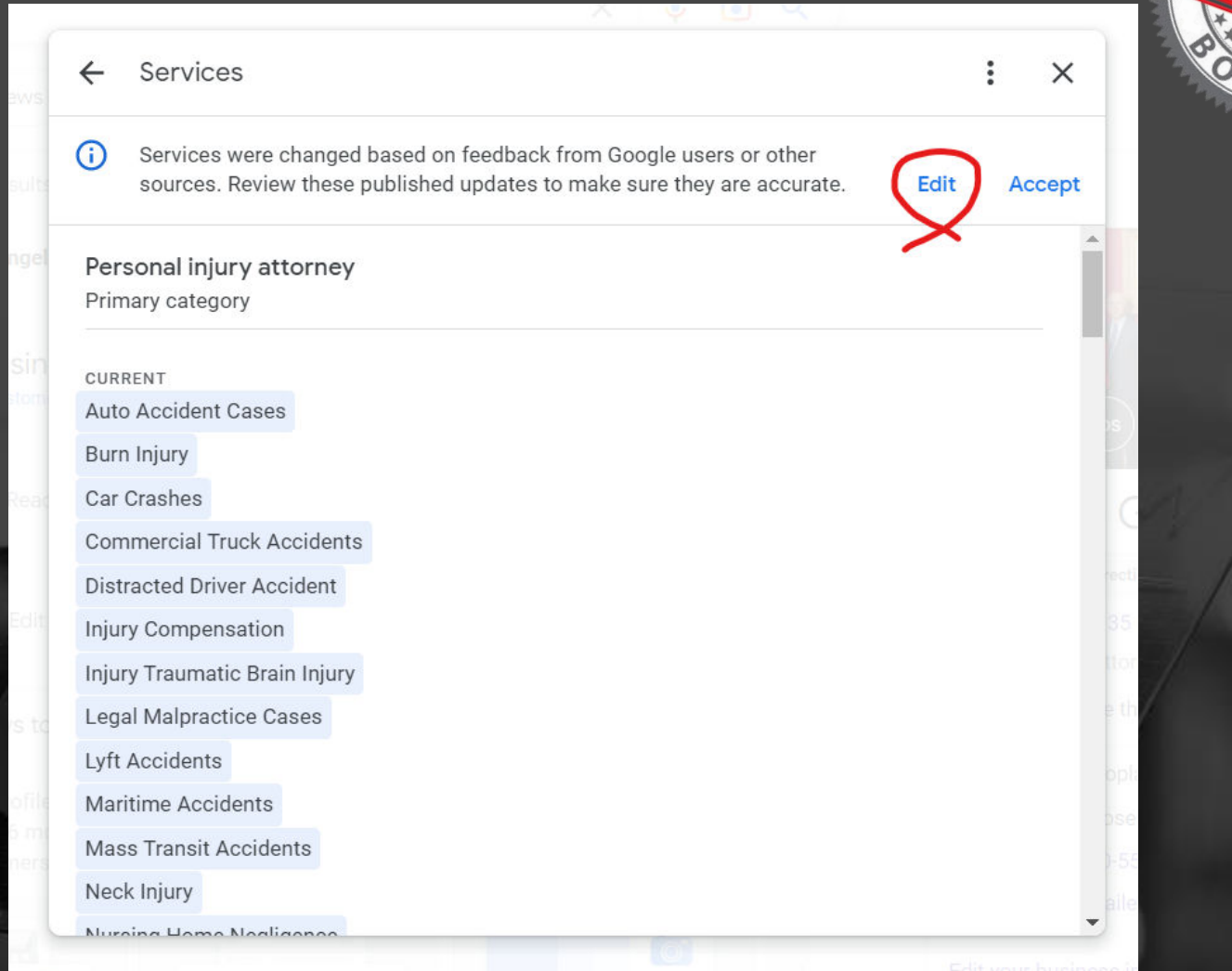

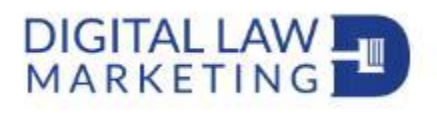

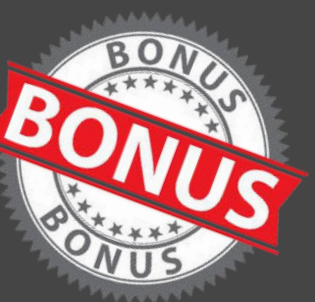

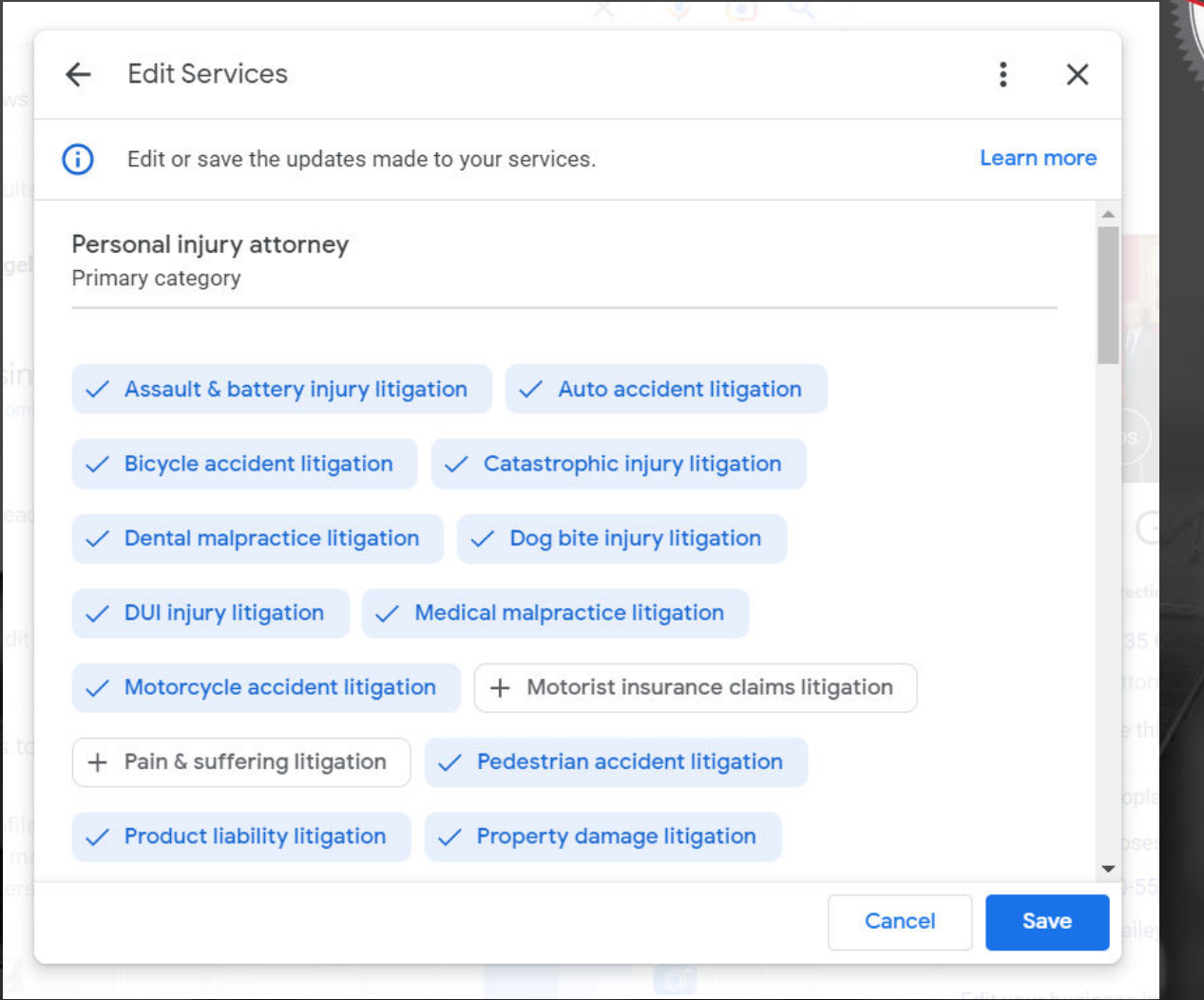

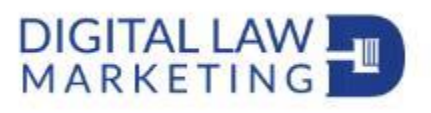

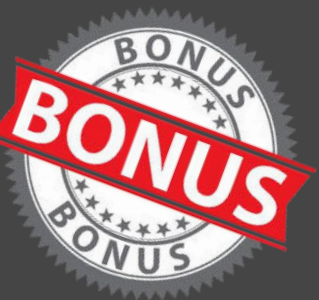

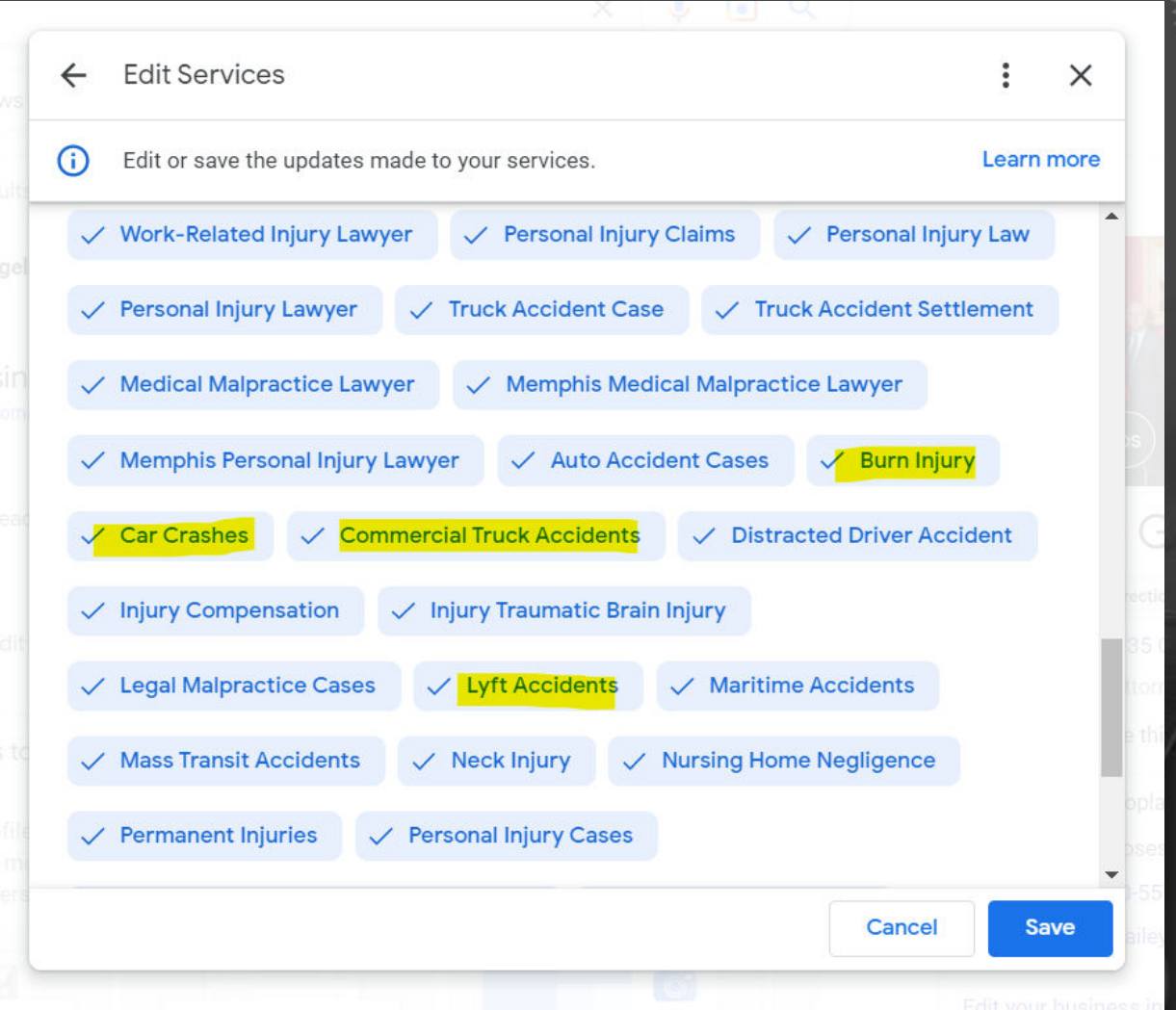

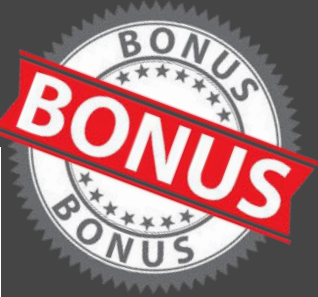

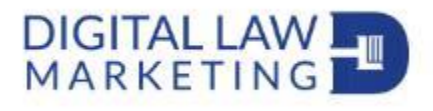

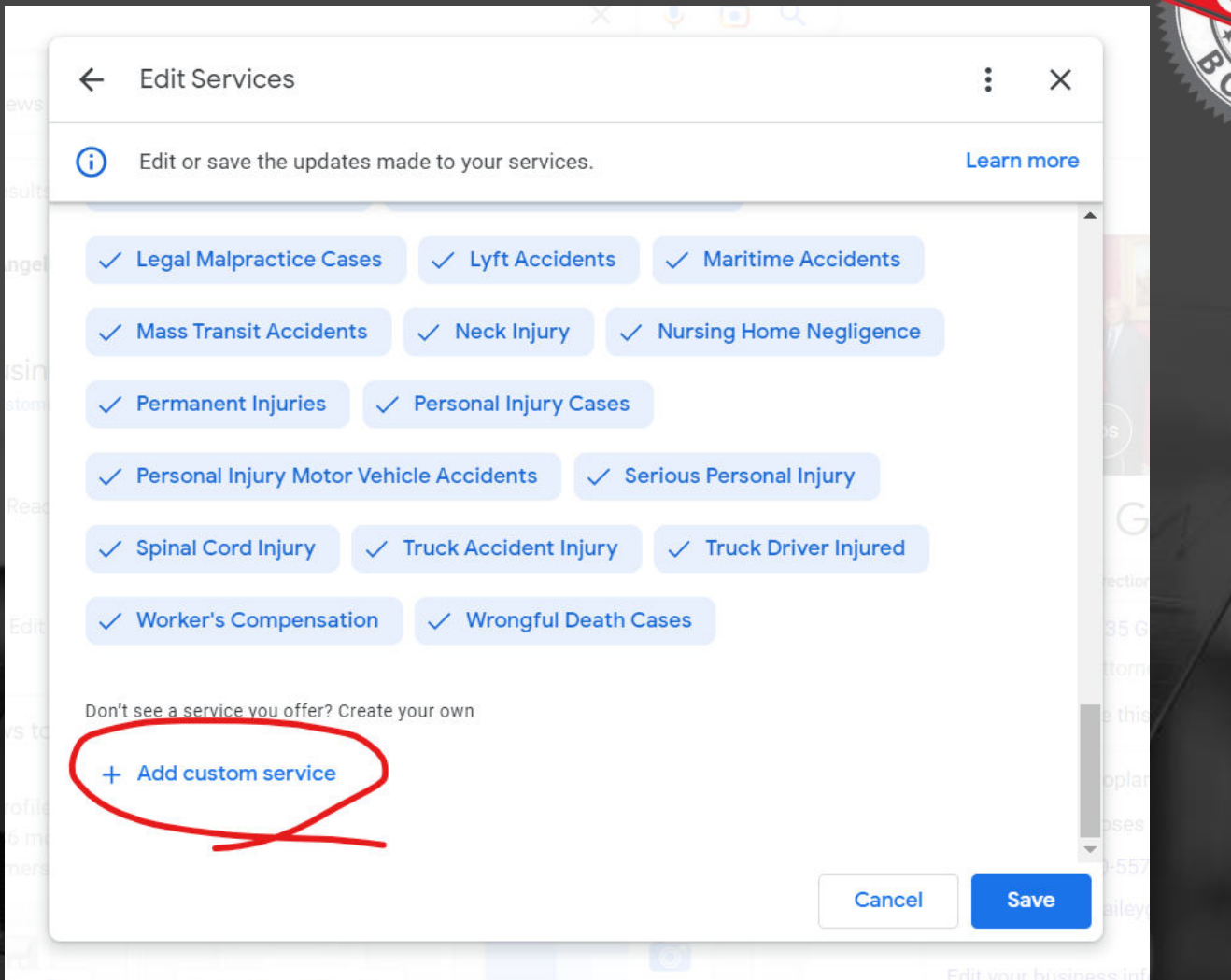

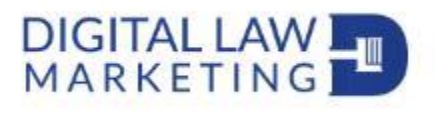

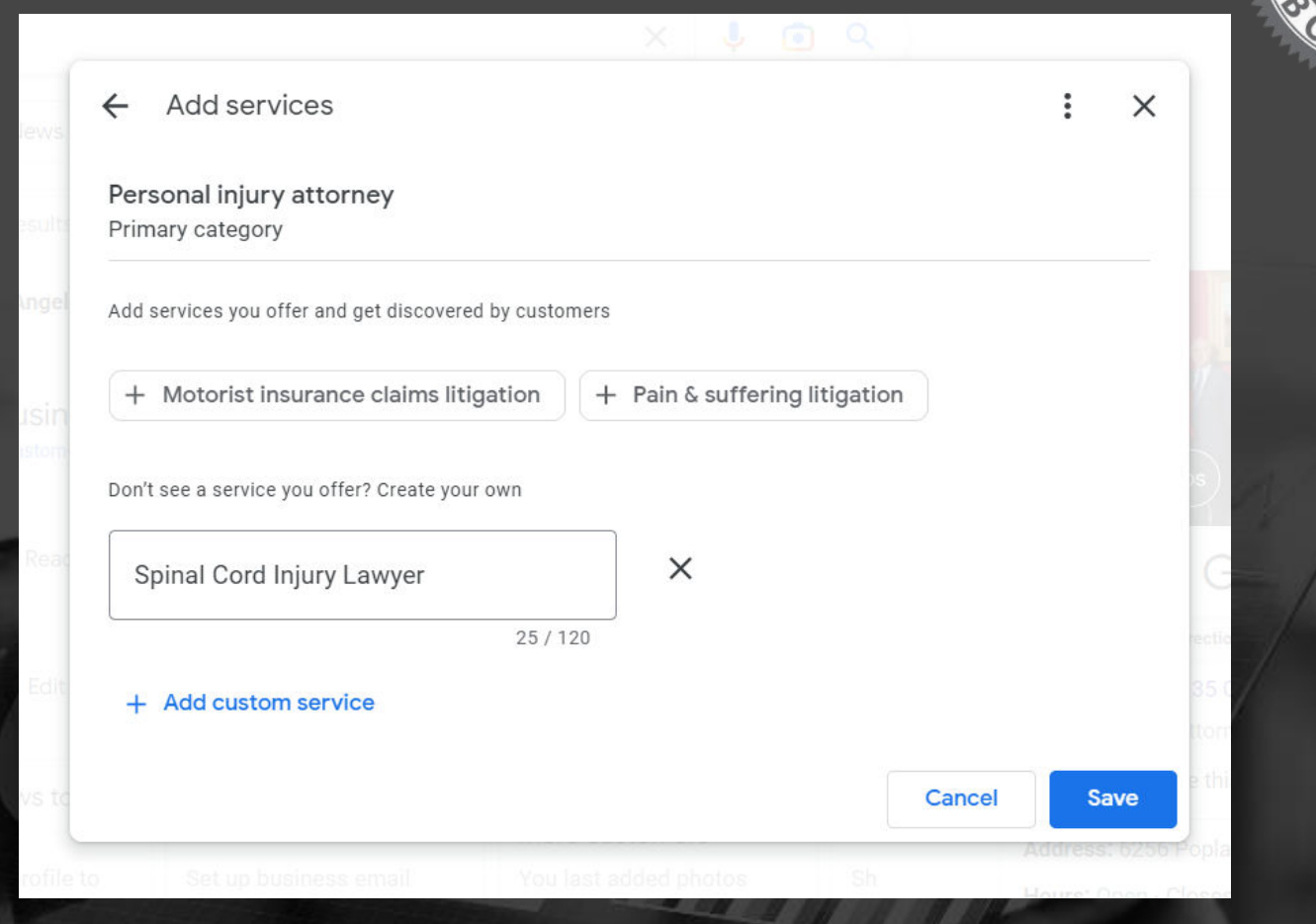

Reference: www.sterlingsky.ca/services-in-google-business-profile-impact-ranking/

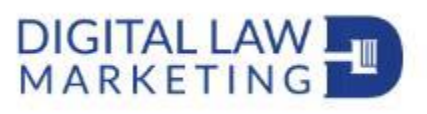

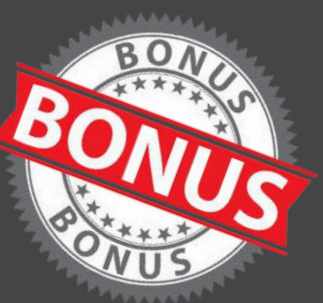

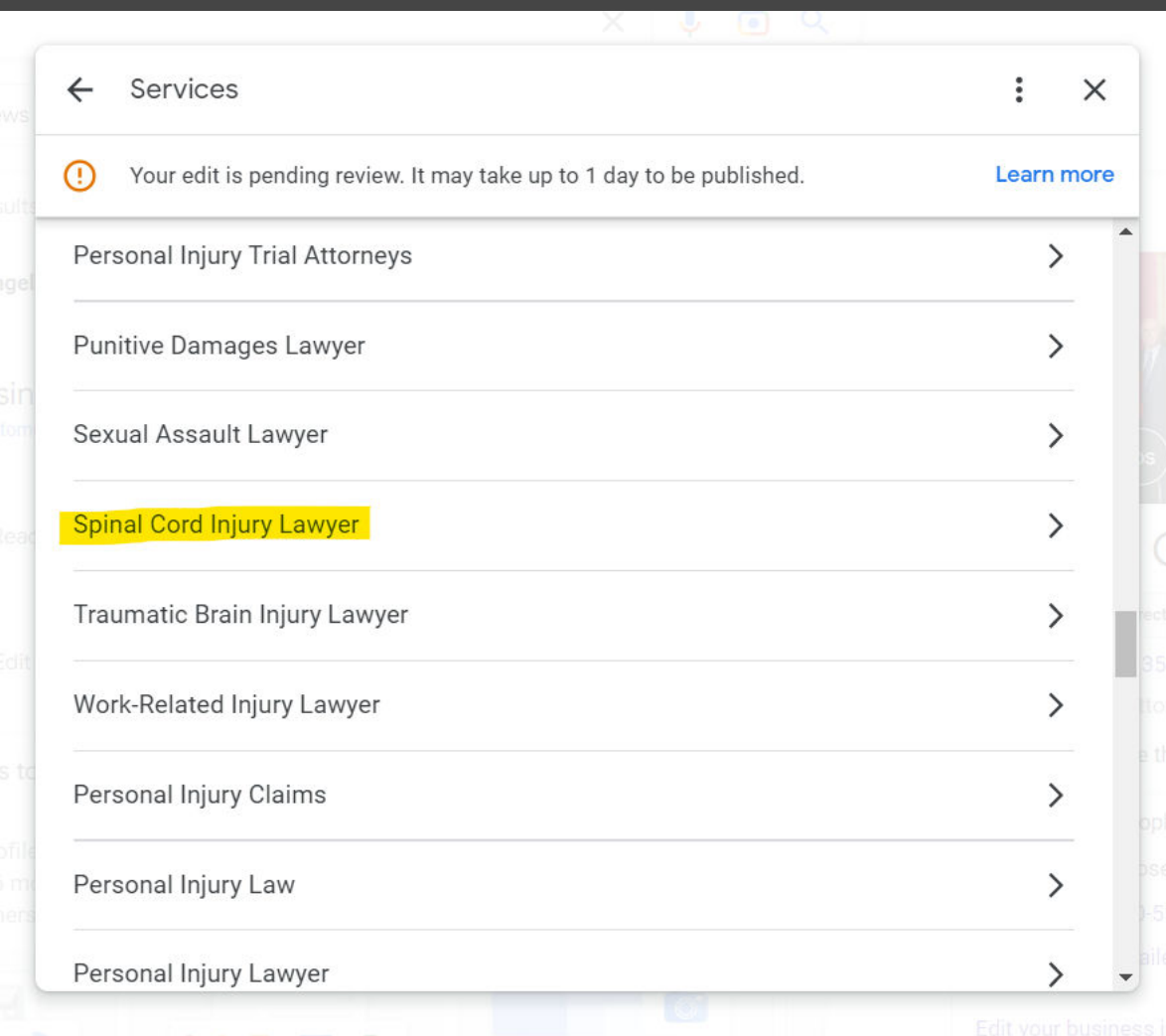

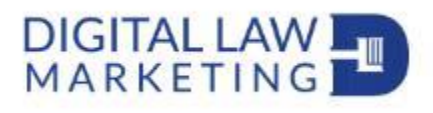

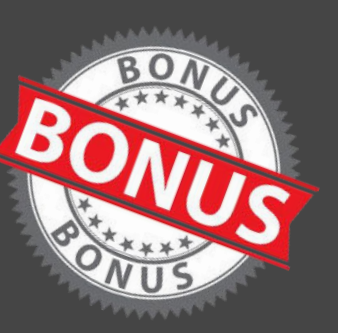

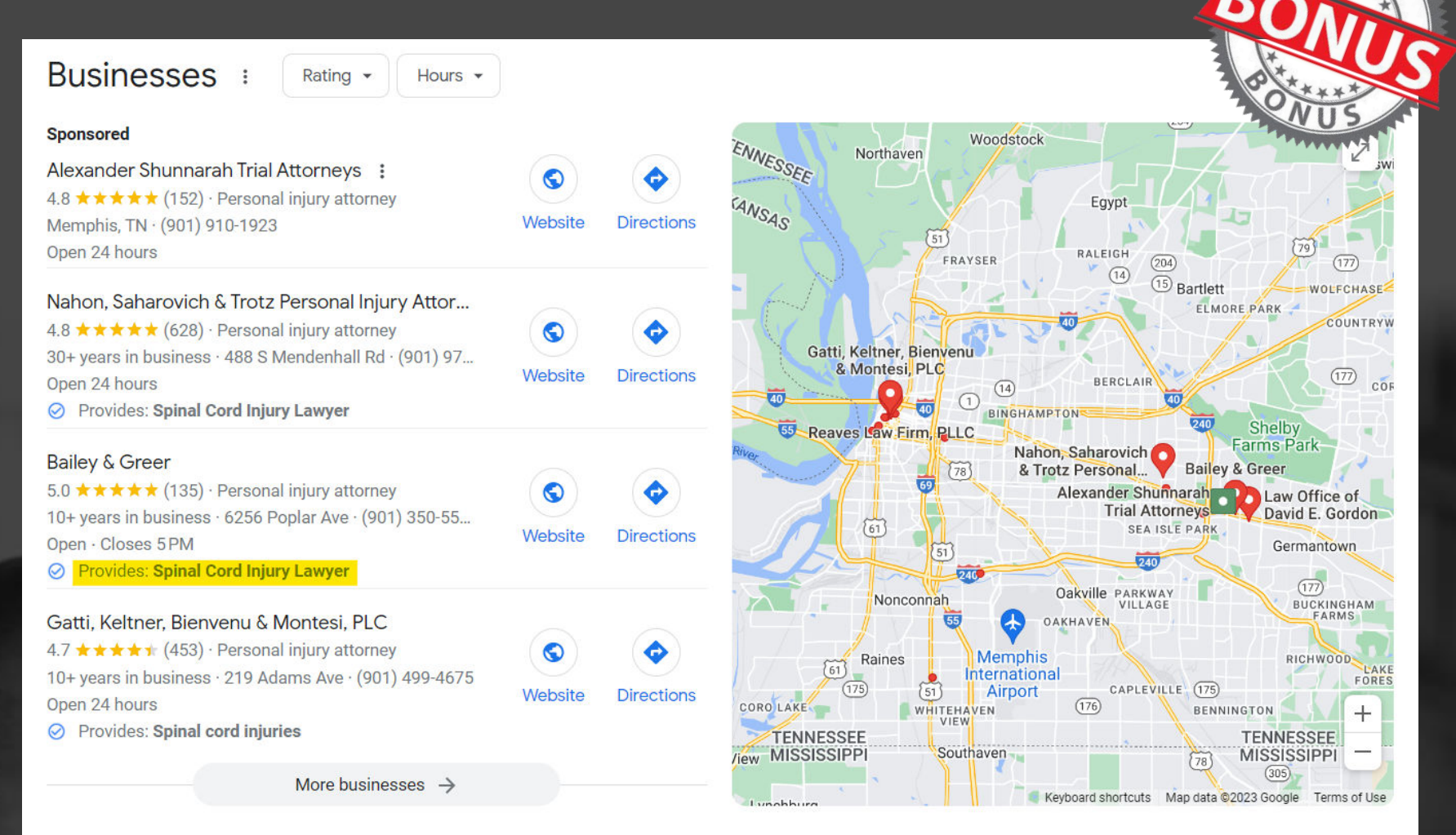

Reference: www.sterlingsky.ca/services-in-google-business-profile-impact-ranking/

Twitter: @ndyjsimpson

# DIGITAL LAW

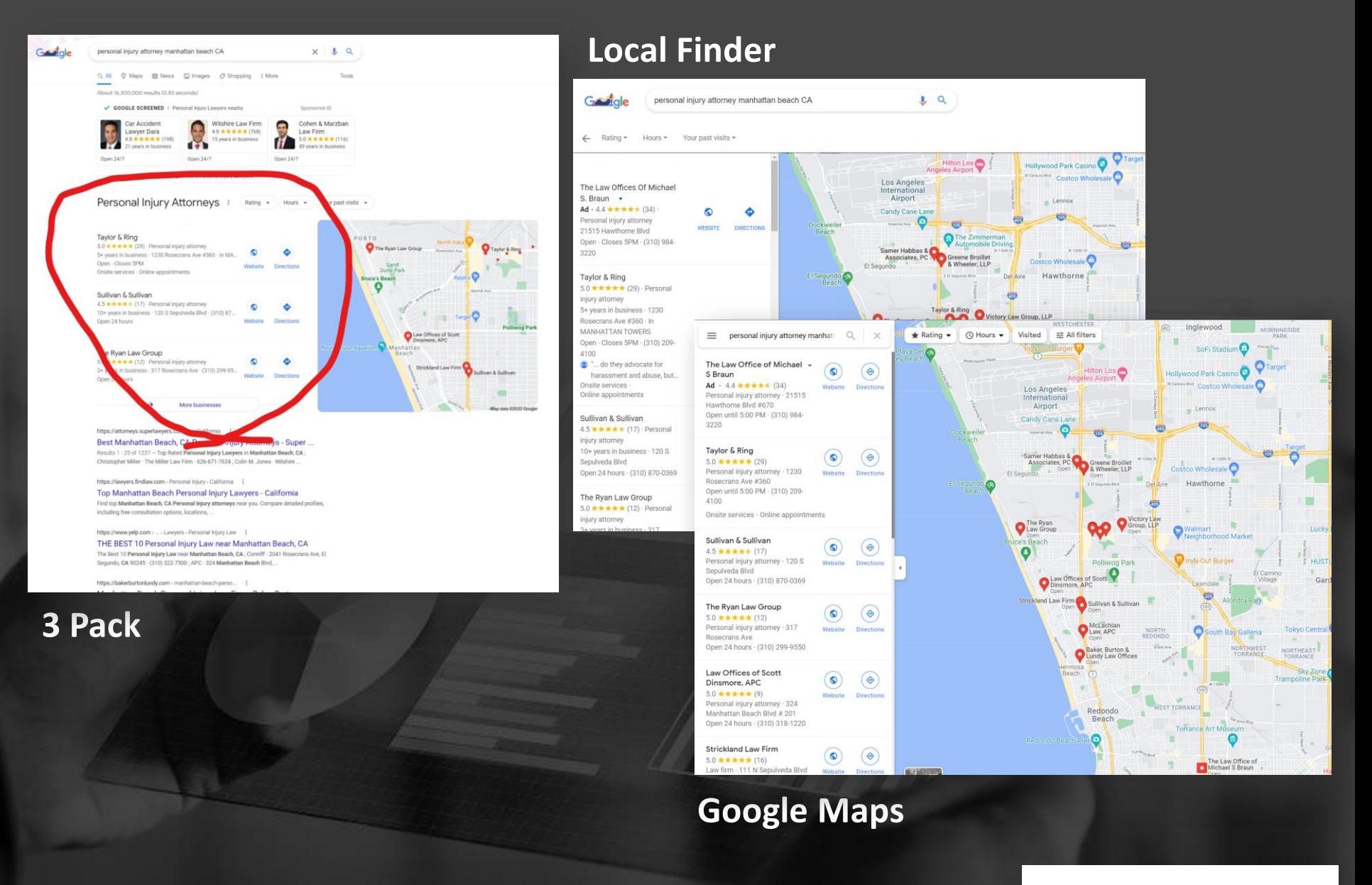

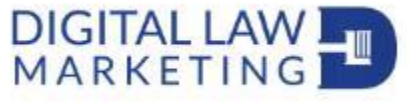

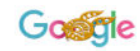

DIGITAL LAW

Free Consultation - Call 866-966-5240 - Steven M. Sweat helps victims and their families receive compensation for their injuries in Personal Injury and ...

https://www.superwomansuperlawyer.com > areas-served :

#### California Personal Injury Attorney Super Woman Super Lawyer

For more than 20 years, California personal injury attorney Maryam Parman has been fighting to win accident cases on the behalf of the injured.

https://lawyers.findlaw.com > Lawyer Directory :

### Best Personal Injury Lawyers Near Me - Attorney Ratings

Find the best personal injury lawyer near you today. Use our directory to quickly find local attorneys and law firm ratings in your area.

https://www.thumbtack.com > personal-injury-lawyers :

#### The 10 Best Personal Injury Lawyers Near Me ... - Thumbtack

Here is the definitive list of personal injury lawyers near your location as rated by your neighborhood community. Want to see who made the cut?

What should you look for in a personal injury lawyer?  $\checkmark$ 

What is a personal injury lawyer?

https://www.yelp.com > ... > Professional Services :

#### Top 10 Best "Personal Injury Law" in Los Angeles, CA - Yelp

Best Personal Injury Law near me in Los Angeles, California · West Coast Trial Lawyers · Law Offices Of Brian Breiter · M&Y Personal Injury Lawyers · Law Offices of ...

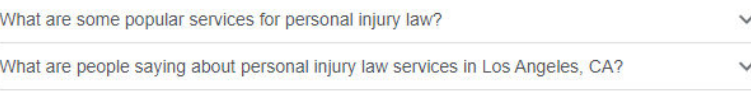

https://www.yelp.com > nearme > personal-injury-attor... :

Best Personal Injury Attorneys Near Me - January 2023 - Yelp Some of the most reviewed personal injury attorneys near me are: Law Offices of Tanya Gomerman · Sally Morin Personal Injury Lawyers · Dolan Law Firm PC. What ...

**Organic Search Results** 

## Tip  $6 - Be$  clear on your location

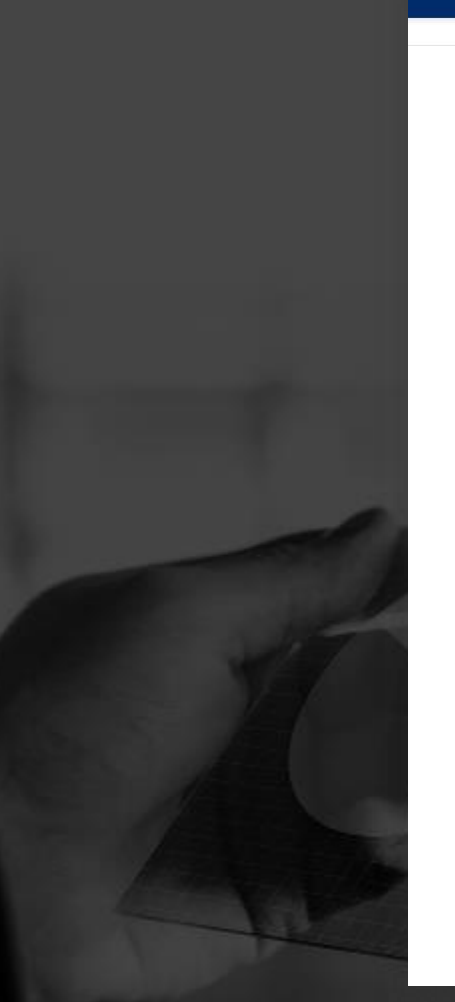

**Attorney Profiles** Home About Us

#### **Practice Areas**

FAQS **Results** 

Home > Practice Areas > Medical Malpractice

### **Medical Malpractice**

When one goes to see a doctor or checks into a hospital, he or she is placing their life in the hands of the doctor and the hospital in the hopes the doctors will be able to cure their ailment. However, doctors and hospitals often make mistakes that can lead to catastrophic injury and sometimes death. Not all hospital deaths are the result of medical malpractice however; medical malpractice often involves negligence by the medical provider or medical error. Doctors can render an incorrect diagnosis, prescribe the wrong medication, give inadequate care, make a surgical mistake, use defective medical devices or even

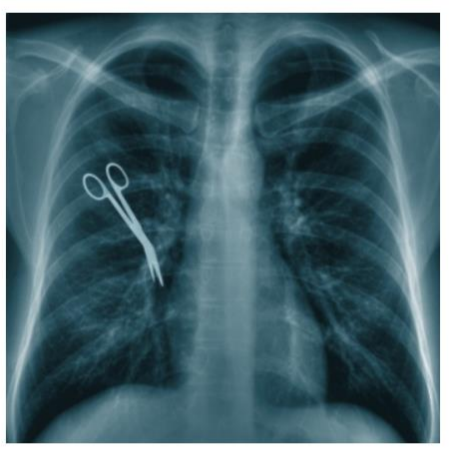

deliver a baby improperly. Any of these alone or a combination of the aforementioned, can be considered medical malpractice. Nursing home negligence or abuse can also constitutes medical malpractice. Doctors are expected to provide their patients with a reasonable standard of care and any deviation from this standard may be considered medical malpractice. Medical malpractice isn't limited solely to doctors and hospitals-it applies to nurses, pharmacists and other healthcare professionals.

Medical malpractice can lead to devastating injuries, including:

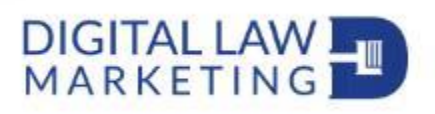

## Tip 6 – Be clear on your location

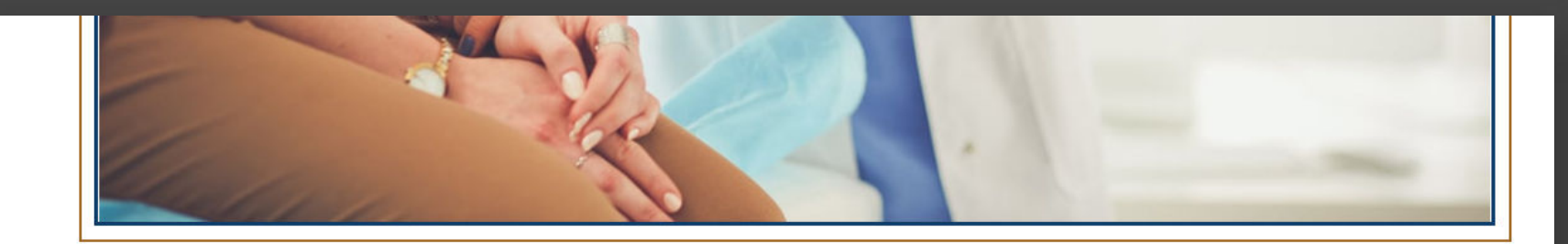

## MEDICAL MALPRACTICE ATTORNEYS IN YORK, PД Help for those harmed and injured by medical negligence in South Central Pennsylvania

When we or our loved ones are sick, we place our full trust in our medical professionals. Doctors and nurses are often portrayed, rightly, as heroic individuals who save lives every day. Most of the time, our trust and confidence are rewarded with excellent medical care, as the medical profession is filled with compassionate, caring individuals whose primary goal is to improve the health and well-being of their

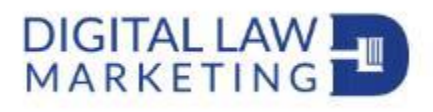

## Tip 6 – Be clear on your location

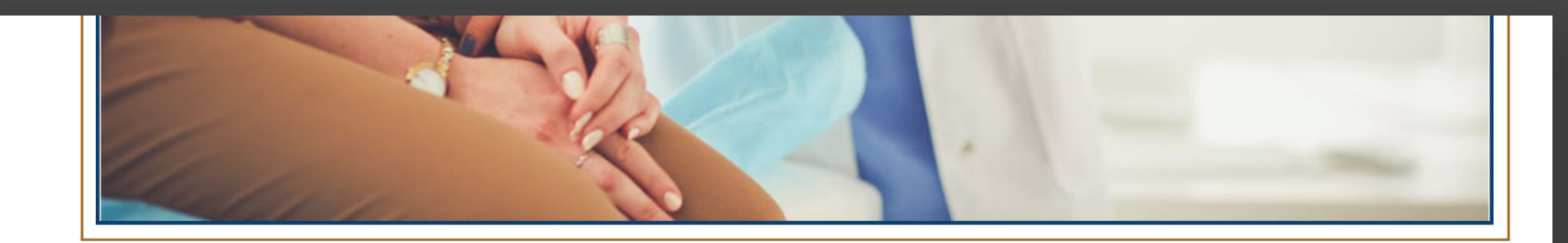

# MEDICAL MALPRACTICE ATTORNEYS IN YORK, Help for those harmed and injured by medical negligence in South Central Pennsylvania

When we or our loved ones are sick, we place our full trust in our medical professionals. Doctors and nurses are often portrayed, rightly, as heroic individuals who save lives every day. Most of the time, our trust and confidence are rewarded with excellent medical care, as the medical profession is filled with compassionate, caring individuals whose primary goal is to improve the health and well-being of their

**There are 23 places named York in America…so be specific!**

**DIGITALI**<br>MARKET

## Tip 7 - Use "Near Me" in your content

that you want to move on with your life. However, settling right away can be a huge mistake. A personal inju you do not make a move you will later regret. Your legal team can also help determine if you are eligible for d

## Is there a York, PA personal injury attorney near me?

KBG Injury Law is located at 110 North George Street, near Interstate 83 and Routes 30, 74 and 462, in the block from the York County Courthouse.

### Knowledgeable personal injury lawyers serving York, PA and the surrounding areas

If you or a loved one suffer injury in an accident, you should not have to experience any further pain. You de injury attorneys from KBG Injury Law can help. When another's negligence causes you harm, we know how

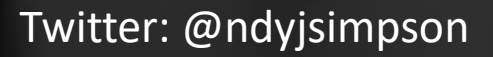

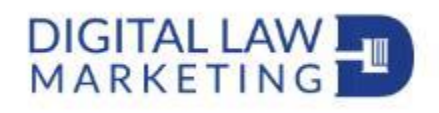

## Tip 7 – Use "Near Me" in your content

that you want to move on with your life. However, settling right away can be a huge mistake. A personal inju you do not make a move you will later regret. Your legal team can also help determine if you are eligible for c

### Is there a York, PA personal injury attorney near me?

KBG Injury Law is located at 110 North George Street, near Interstate 83 and Routes 30, 74 and 462, in the

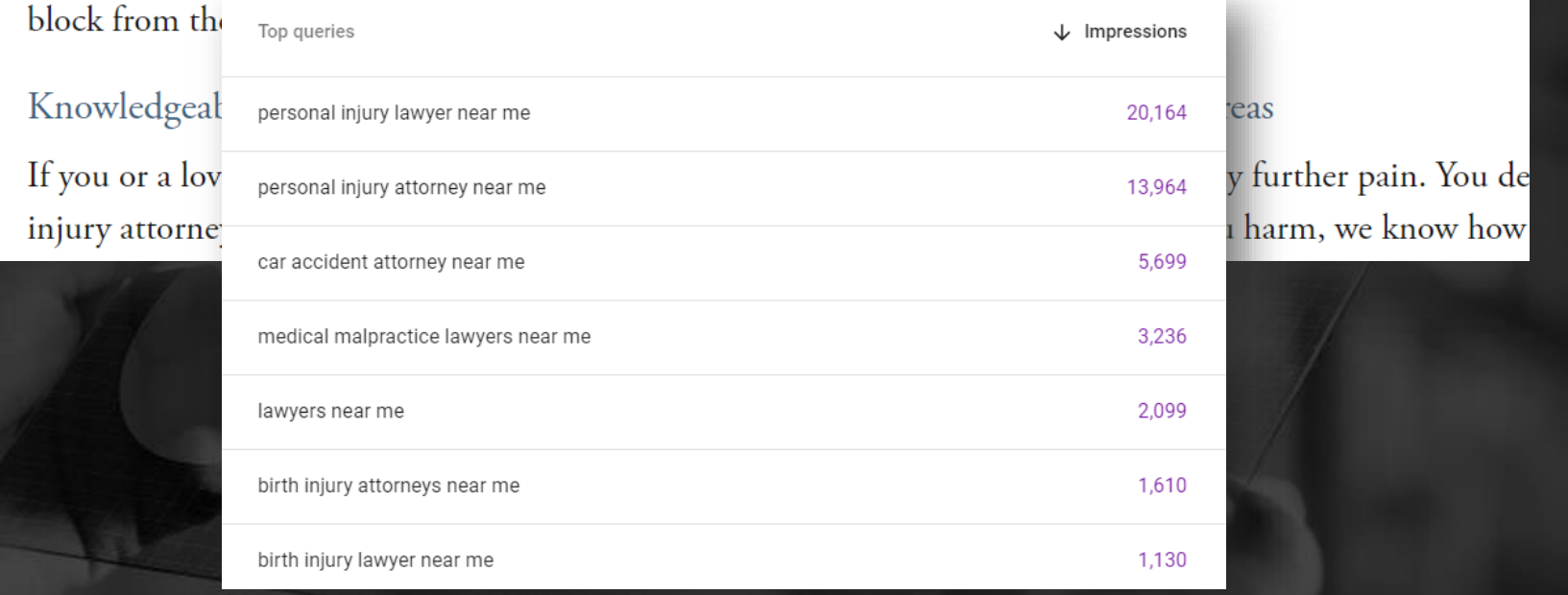

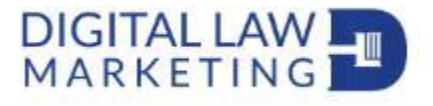

## Tip 7 – Use "Near Me" in your content

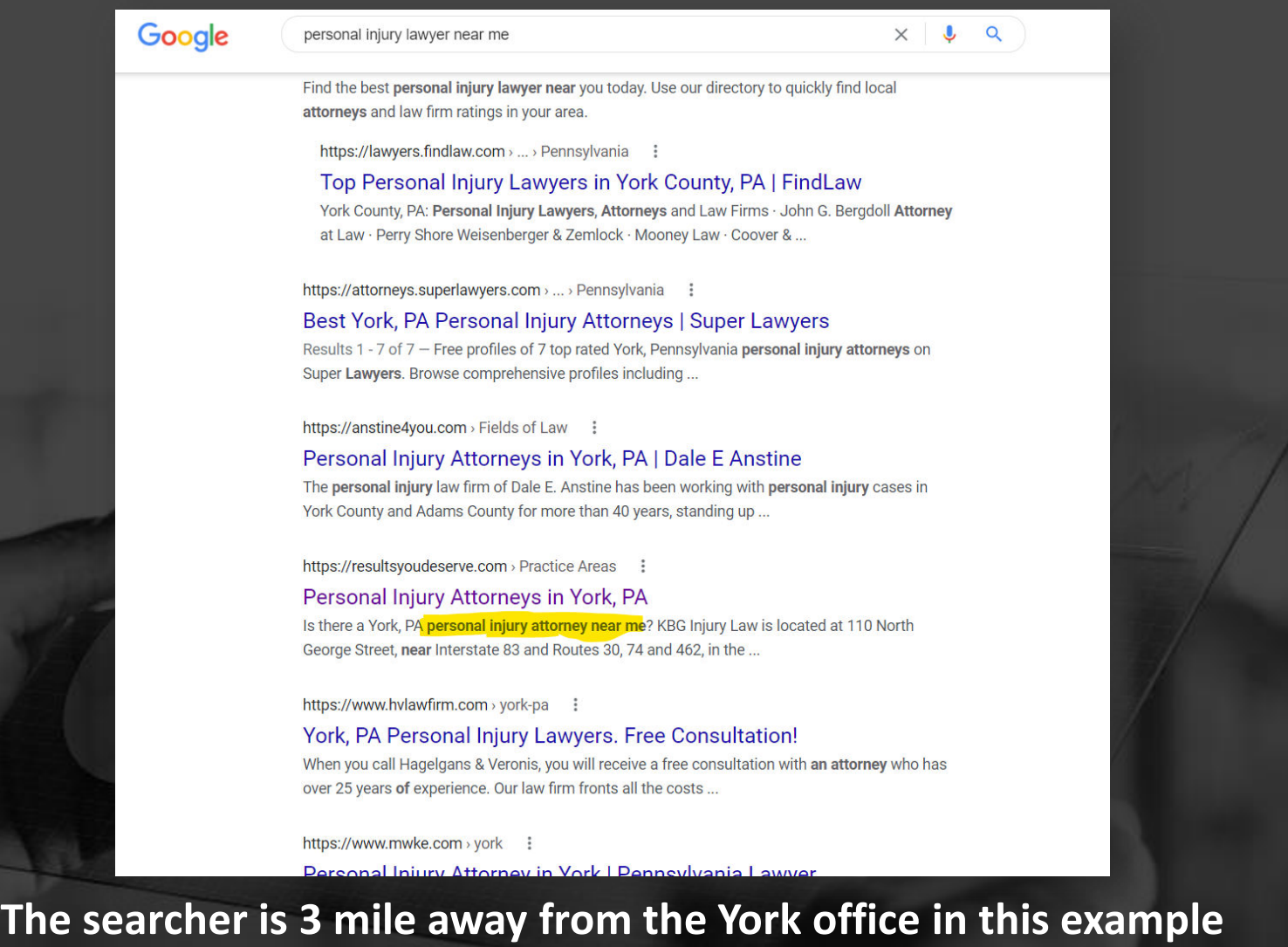

Twitter: @ndyjsimpson

### DIGITAL LAW I  $\blacksquare$

# **How To Choose The Next Location For Your Business Using Local SEO**

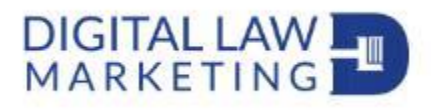

**Location and Convenience** •

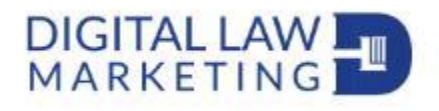

- **Location and Convenience** •
- **Price** •

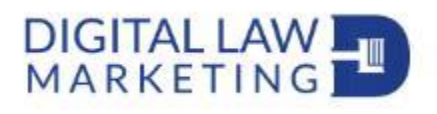

- **Location and Convenience**  $\bullet$
- **Price** •
- **Size** •

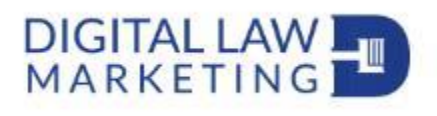

- **Location and Convenience** •
- **Price** •
- **Size** •
- Infrastructure •

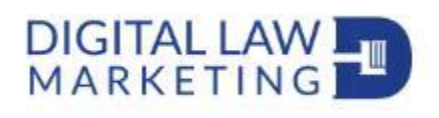

- **Location and Convenience** •
- **Price** •
- **Size** •
- Infrastructure •
- **Style** •

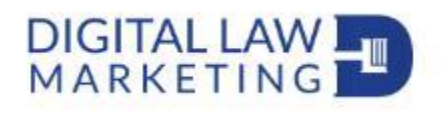

- **Location and Convenience** •
- **Price** •
- **Size** •
- **Infrastructure** •
- **Style** •
- How am I going to rank based on this •location?

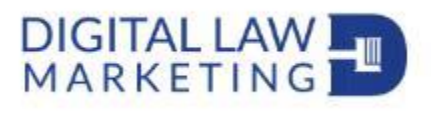

## …it's all about location

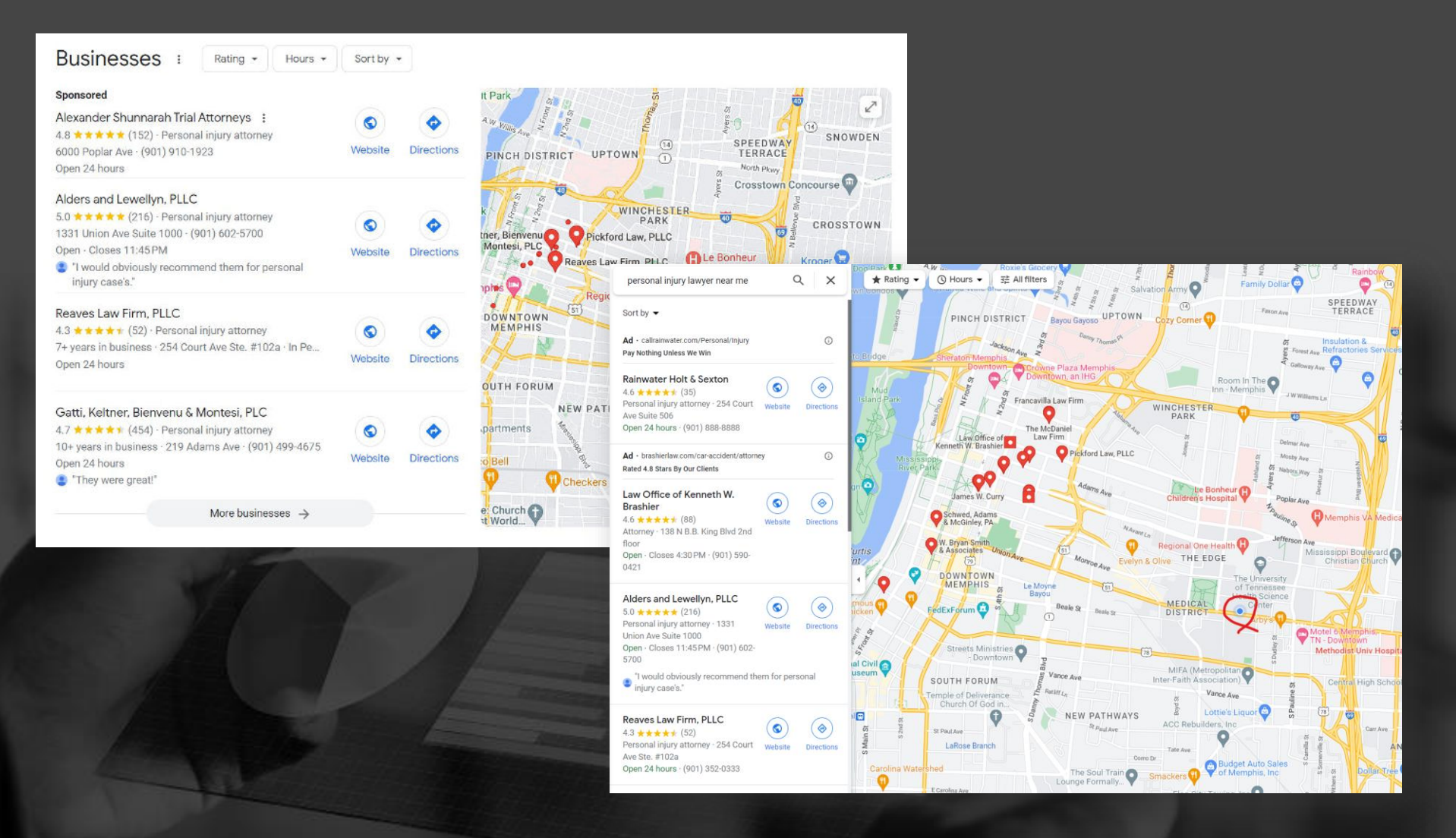

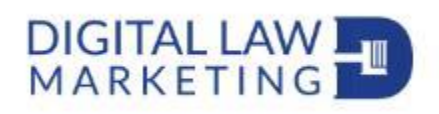

## Office location

Google Business Profile Help  $\equiv$ 

Describe your issue

Q

**Help Center** 

**Verify Your Business** Community

### How to improve your local ranking on Google

**Manage your business** 

When someone searches for a business or place near their location, they'll find local results across Google in places like Maps and Search. For example, you can probably find local results if you search for "Italian restaurant" from your mobile device. We try to show you the kind of nearby restaurant that you'd like to visit.

To improve your business's local ranking, use Google Business Profile to claim and update your business information. Learn more about how Google sources business information for search results.

How to improve your local rankin...

Reference: https://support.google.com/business/answer/7091?hl=en

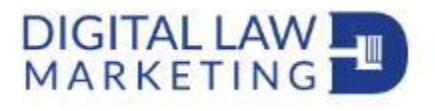

## **Office location**

### How Google determines local ranking

Local results are based primarily on relevance, distance, and prominence. A combination of these factors helps us find the best match for your search. For example, our algorithms might decide that a business that's farther away from your location is more likely to have what you're looking for than a business that's closer, and therefore rank it higher in local results.

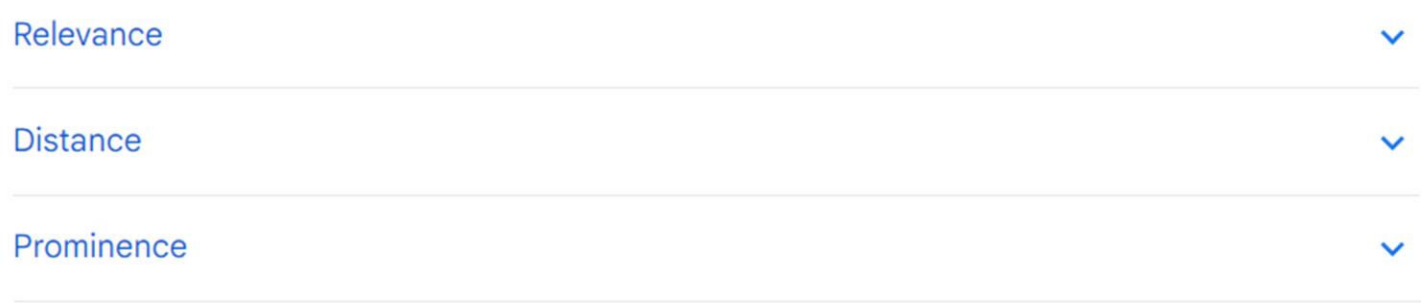

Reference : https://support.google.com/business/answer/7091?hl=en

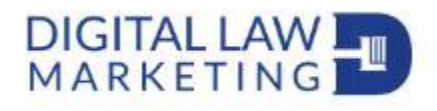

## Office location

Subject: New office update site

Hi Andy

We thought we'd let you know that we have opened a new office and the website needs updating to:

633 W 5th St Floor 26th, Los Angeles, CA 9971

Let us know when you send the postcard for the Google map listing thing.

I hope this is okay, just thought we'd let you know  $\bullet$ 

Thanks

A Client

Note: Example email for demo purposes only NOT a real client

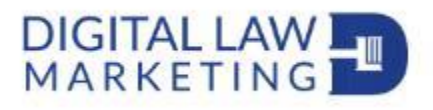

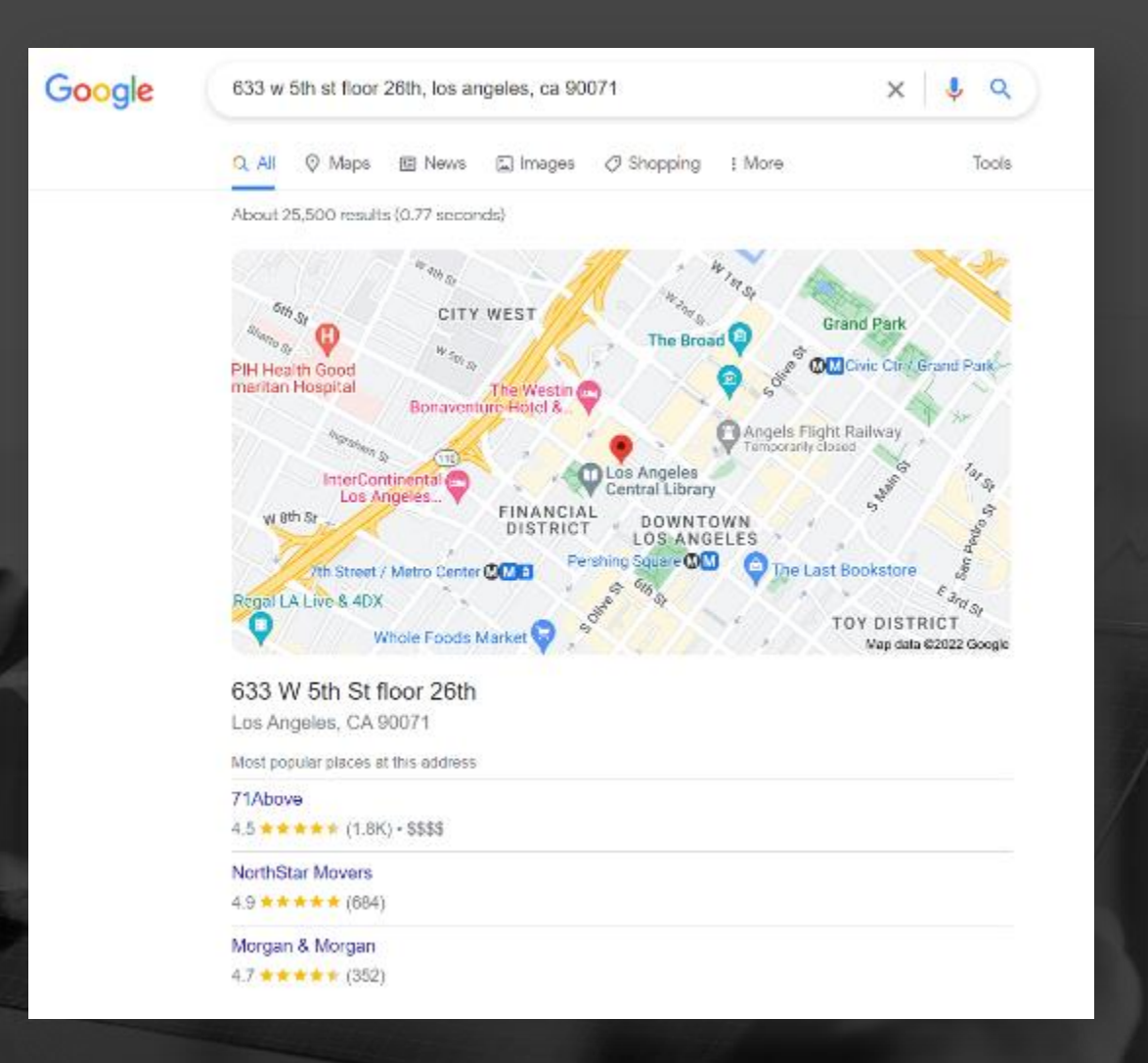

DIGITAL LAW

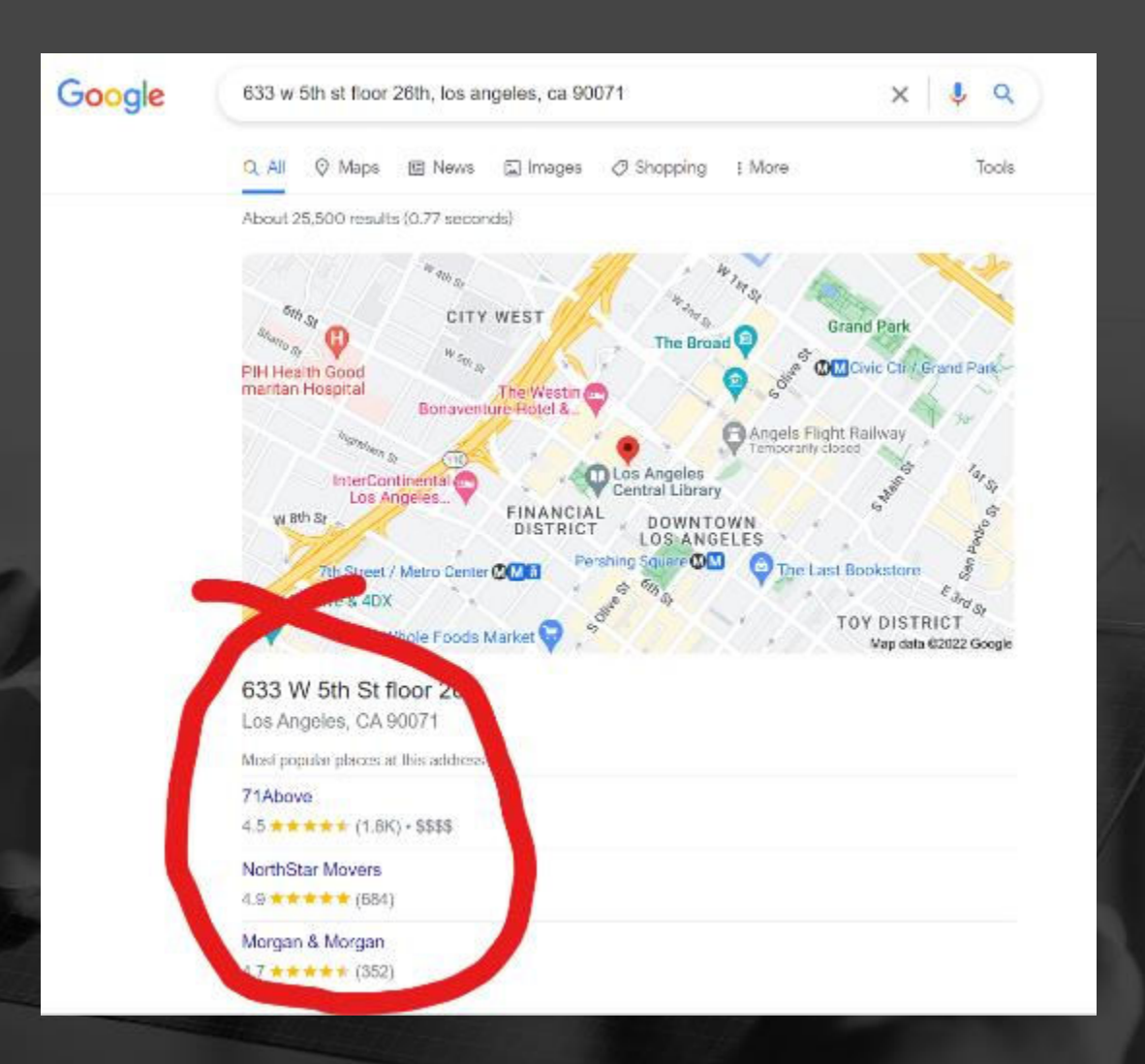

DIGITAL LAW

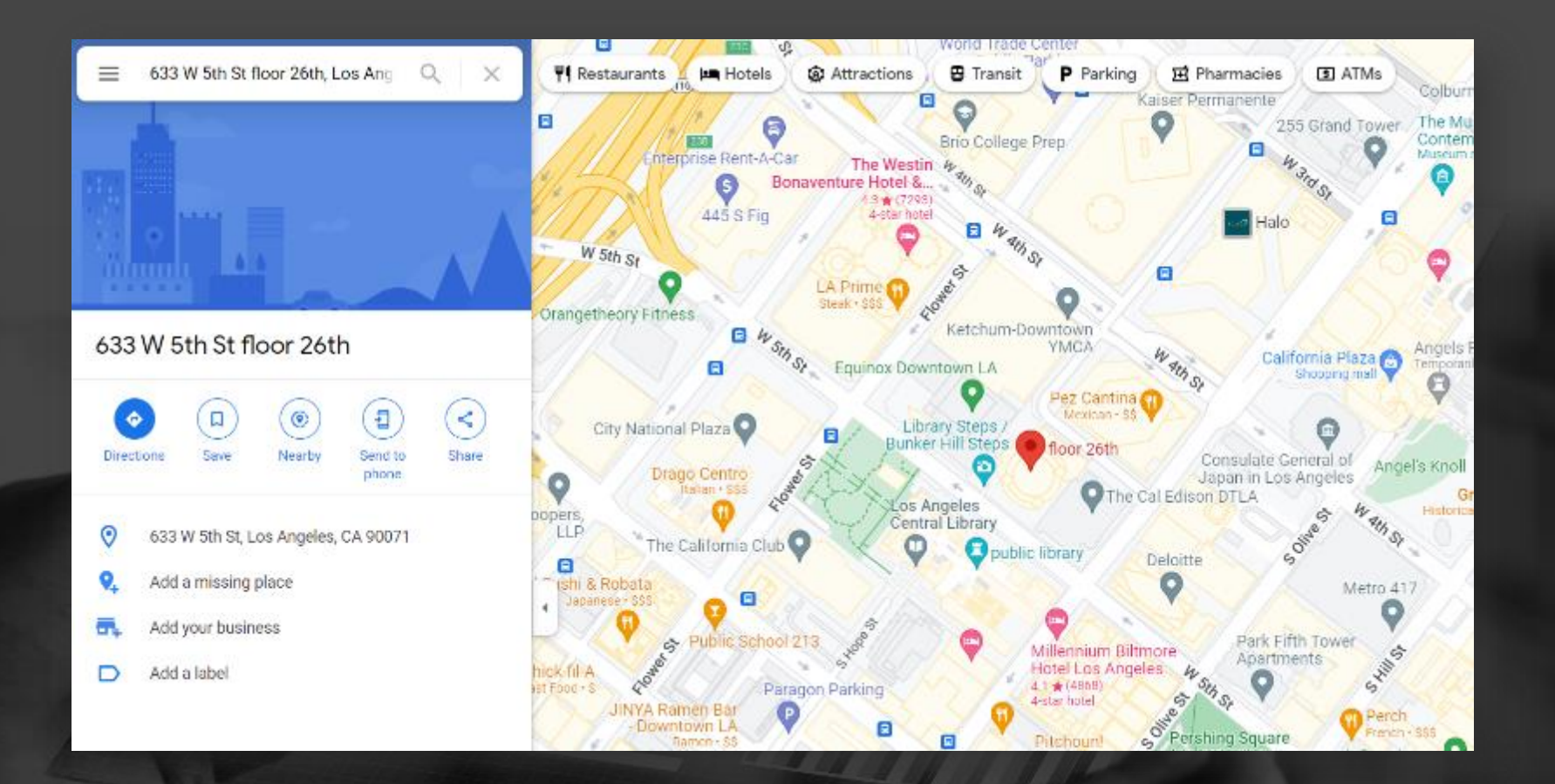

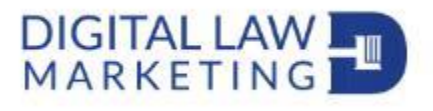

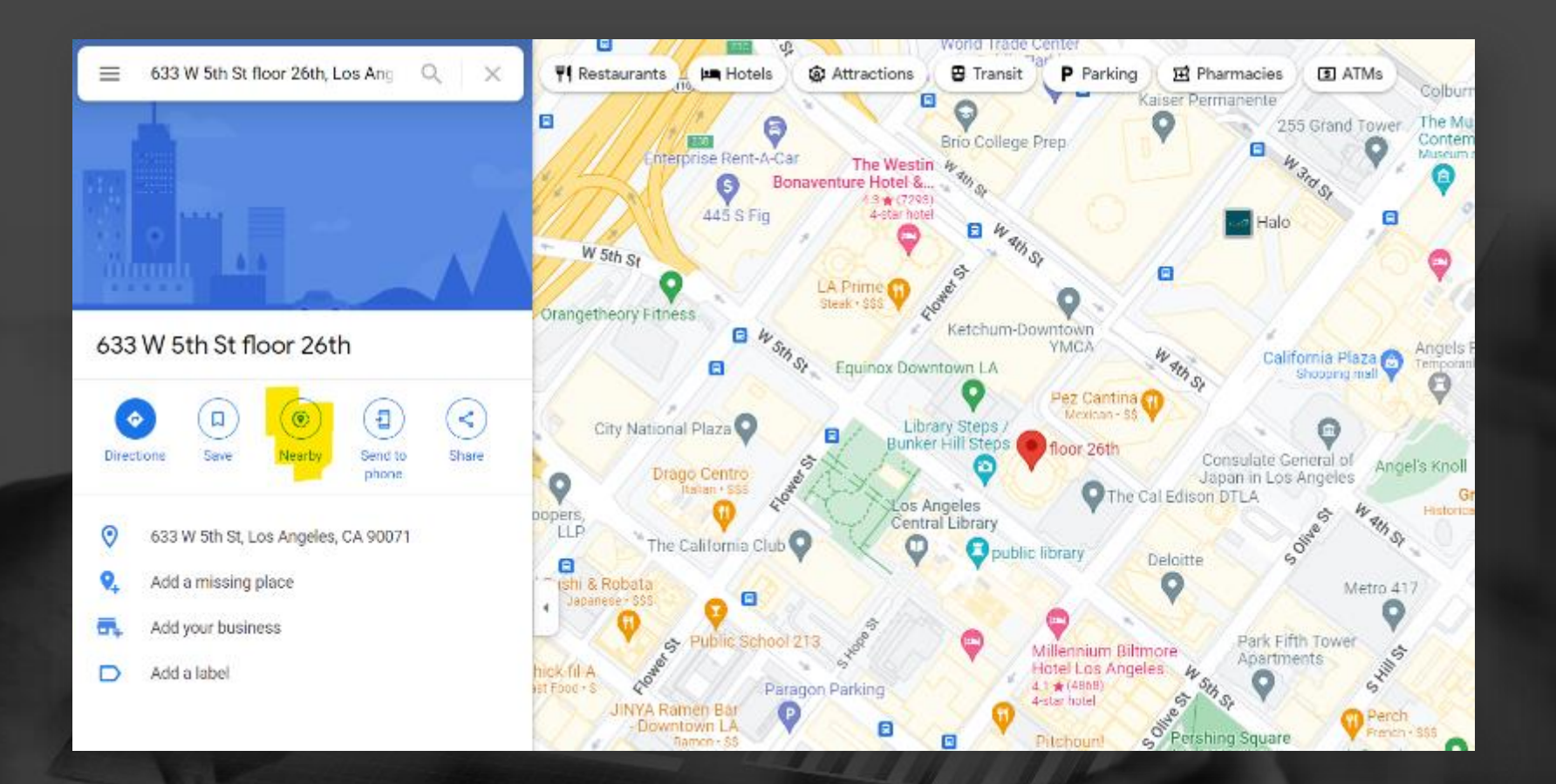

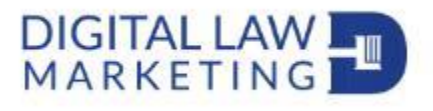

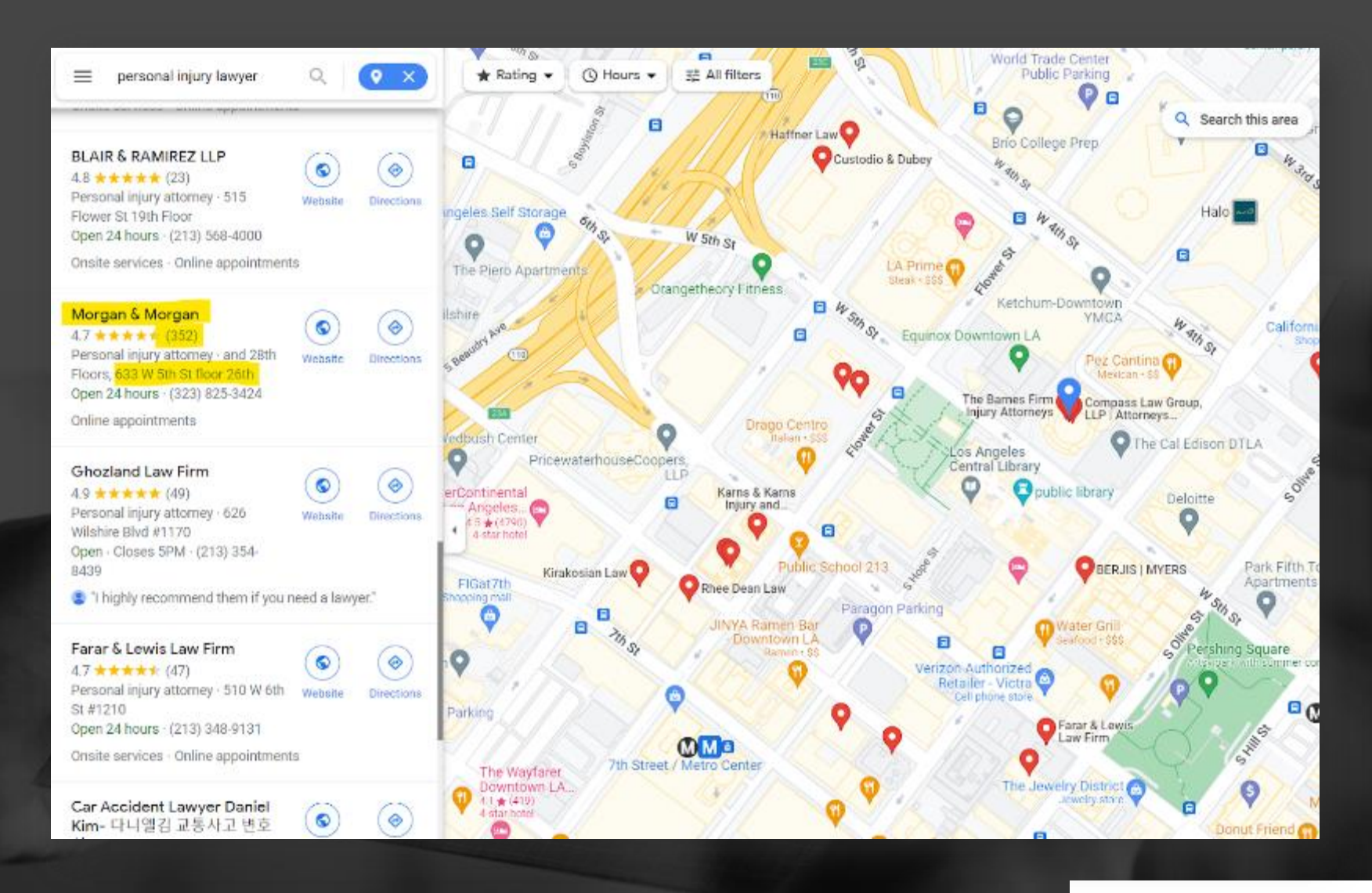

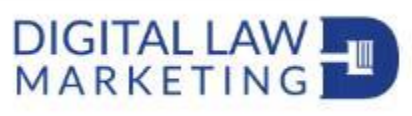

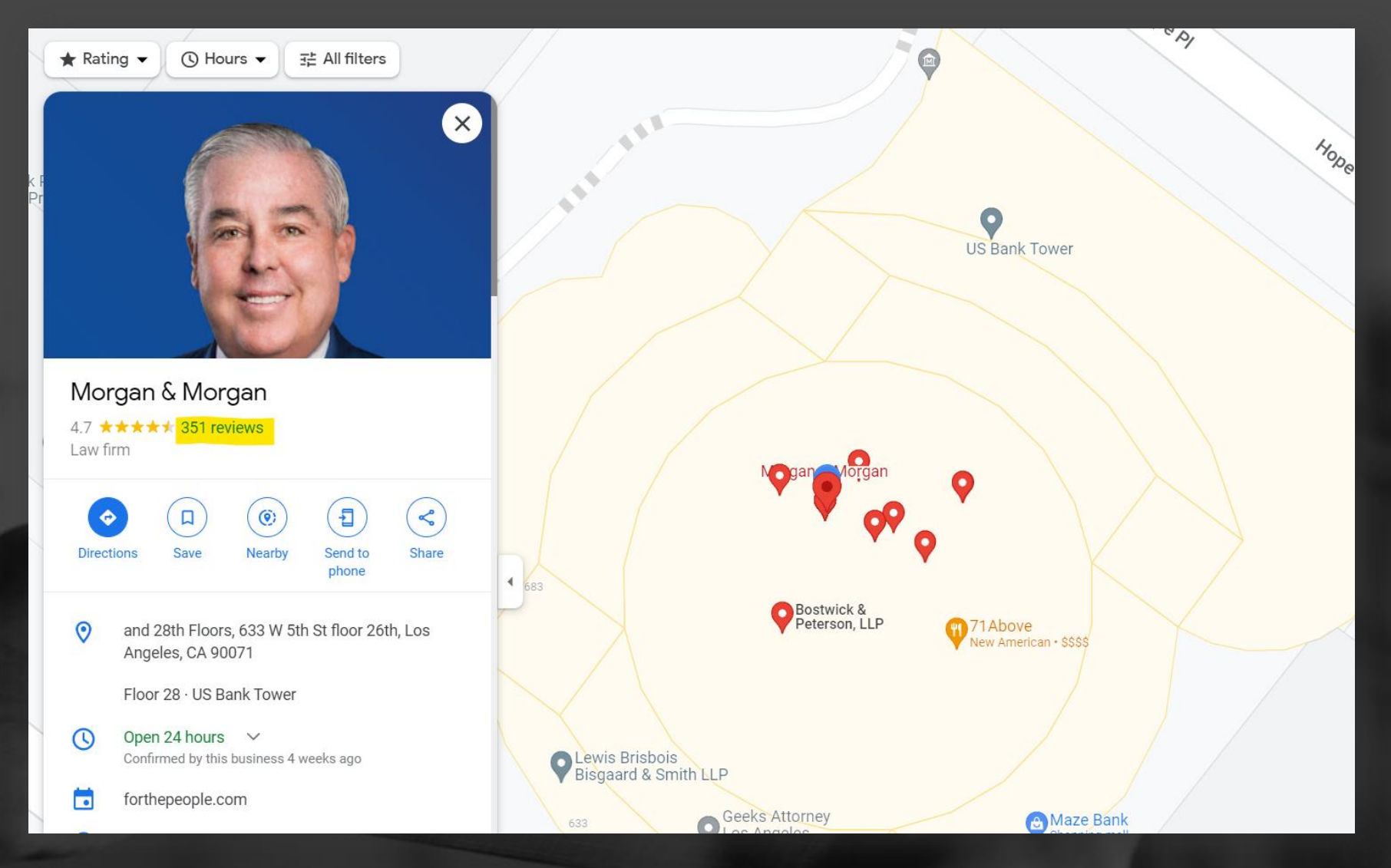

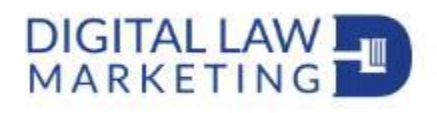

## Working with clients...

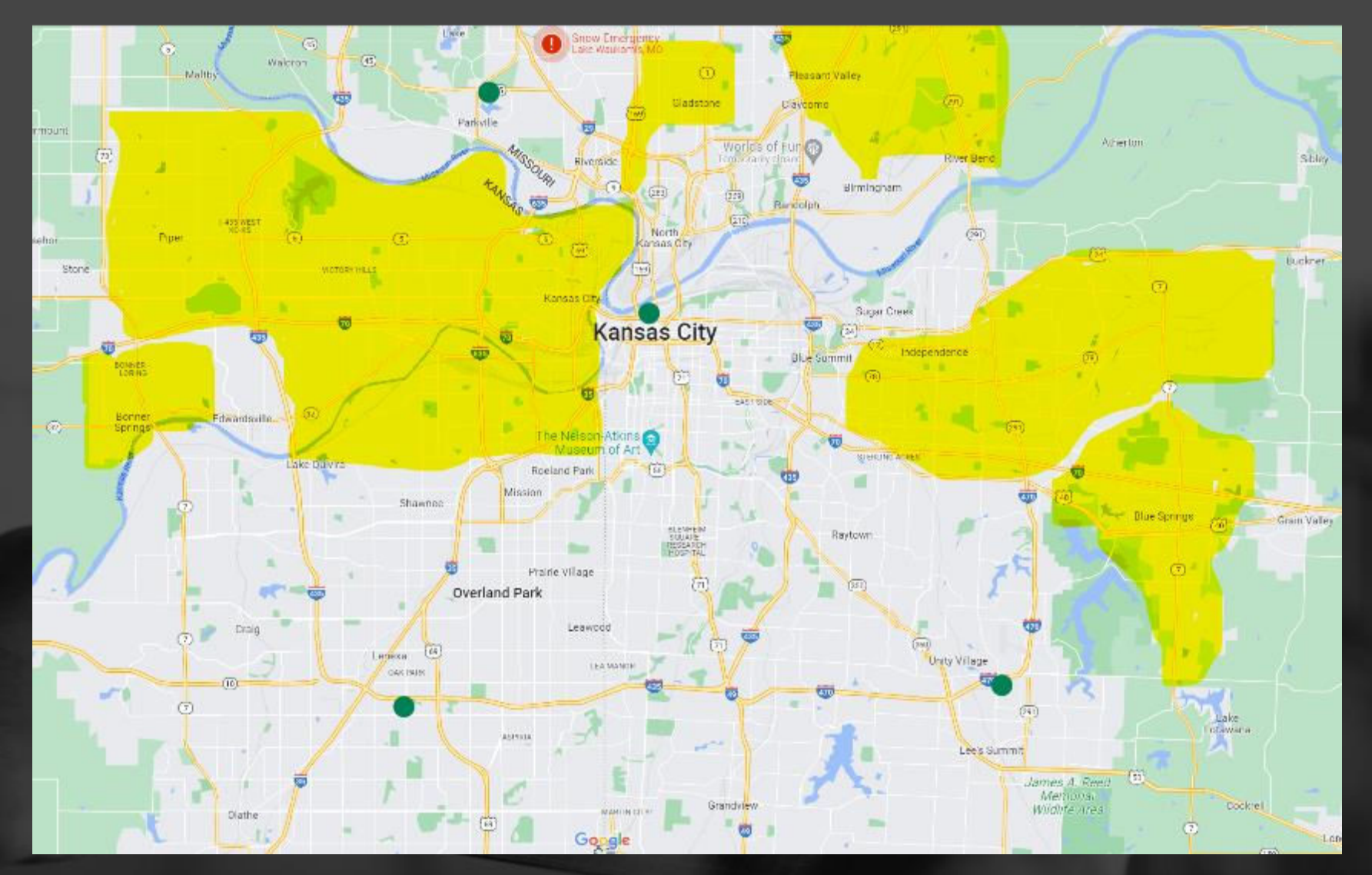

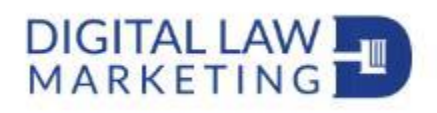

## Working with clients...

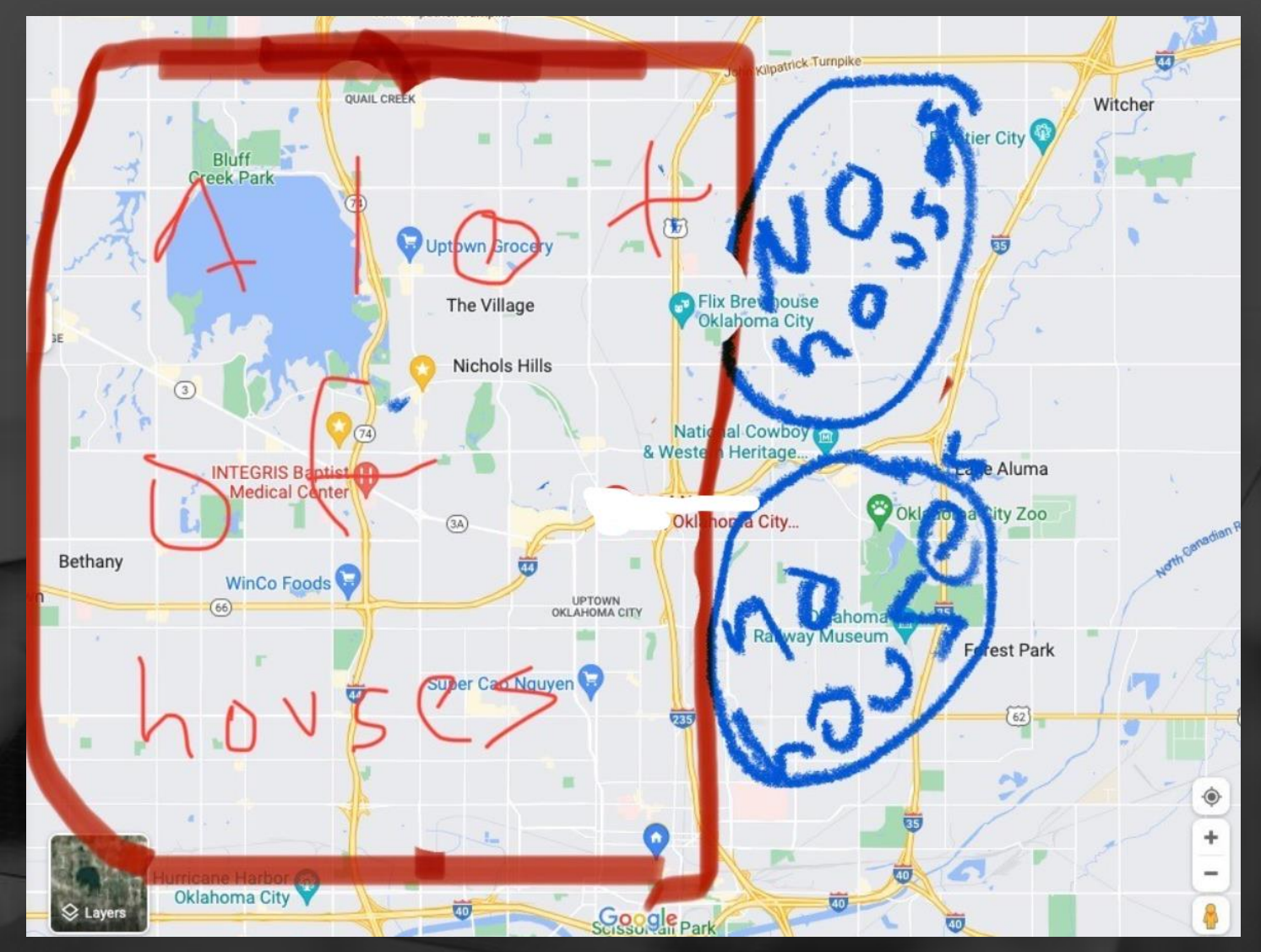

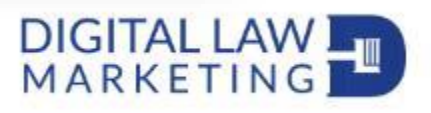

# DO

- **Check the address first in Google Maps**
- **Email/speak with your SEO Specialist to ask:** 
	- I'm looking at opening a new office where should I look?
	- I've been looking for a new office and these are my top  $\Box$ five

# DON'T

Sign a lease or contract without doing the above

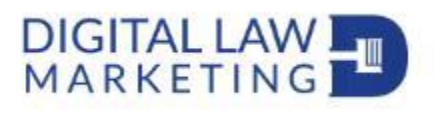
## DIGITAL LAWL

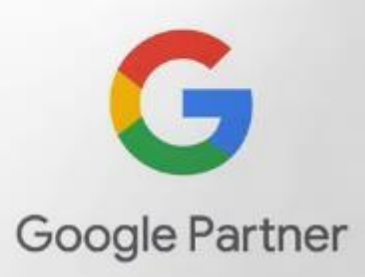

## **Because Marketplace Exclusivity Matters**

**Experience The Difference** 

- $\triangleleft$  Search Engine Optimization (SEO)
- **Pay-Per-Click Marketing (PPC)** 
	- **Social Media Marketing**
- **Content Marketing Strategies**
- $\sqrt{\phantom{a}}$  Web Design & Development
	- **Reputation Management**
- $\mathcal$  Local Search
- **Digital Video Marketing**